**République Algérienne Démocratique et Populaire Ministère de l'Enseignement Supérieur et de la Recherche Scientifique** 

**Ecole Nationale Polytechnique** 

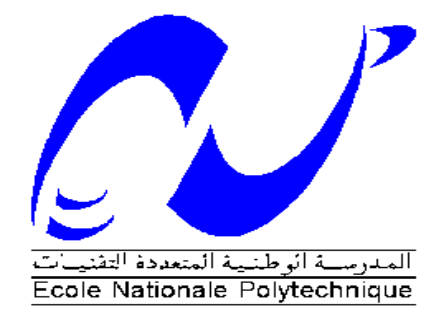

Département de Génie Mécanique

#### **Projet de Fin d'Etudes**

Pour l'obtention du diplôme

#### **D'Ingénieur d'Etat en Génie Mécanique**

#### *Thème*

*Analyse Thermodynamique d'un Cycle Combiné Intégrant une Source de Chaleur à basse Température (Cycle LOTHECO)* 

Proposé et dirigé par : Présenté par : M. BENNOUR Hocine M. OULMI Ahmed

Promotion : septembre 2010

ملخص:

الغرض من هذه الدراسة هو تقديم دورة واعدة ، المسماة ب LOTHECO ، التي تهدف إلى تحسين الدورة المركبة. در اسة مقارنة سمحت بالتدليل على المكاسب التي يمكن تحقيقها من خلال تحويل دورة مركبة إلى دورة .LOTHECO

الكلمات المفتاحية : دورة ، LOTHECO ، الحقن التبخر والاحتراق:

#### *Résumé* **:**

Le but de cette étude est de présenter un cycle prometteur, appelé LOTHECO, qui a pour ambition d'améliorer le cycle combiné. Une étude comparative permet de démontrer les gains qu'on pourrait réaliser en transformant un cycle combiné en un cycle LOTHECO.

**Mots clés :** Cycle, LOTHECO, Combiné, Injection, Evaporation, Combustion.

#### *Abstract:*

.

The purpose of this study is to present a promising cycle, called LOTHECO, which aims to improve the combined cycle. A comparative study allows to demonstrate the gains that could be achieved by transforming a combined cycle in a cycle LOTHECO.

**Key words:** Cycle, LOTHECO, Combined, Injection, Evaporation, Combustion.

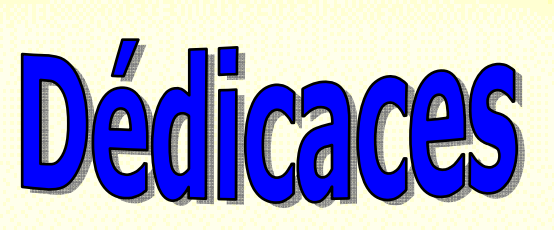

*Je dédie ce modeste travail A ma très chère Mère et mon très cher Père A ceux qui m'ont toujours encouragé pour que je réussisse dans mes A ceux qui ont veillé pour mon bien être A ceux qui m'ont soutenu dans les moments les plus difficiles de ma vie A ceux que j'aime et je respecte infiniment Le jour est venu pour leur dire Merci… Ainsi qu'à mes chers frères Et mes chères sœurs. A toute la famille OULMI. A tous mes amis qui ont toujours été présents et qui n'ont ménagé aucun effort pour me bénéficier avec leur aide et leurs suggestions. A tous mes camarades du Département de génie Mécanique. études Ahme*

 $\rightarrow$ 

# Remerciament

*Tout d'abord, je remercie le bon Dieu de m'avoir donné l'opportunité pour achever mes études supérieures.* 

*J'adresse mes vifs remerciements à mon enseignant consultant* 

*H. BENNOUR pour m'avoir diligenté tout au long de ce travail, pour sa compréhension, sa patience, sa compétence, et ces remarques qui m'ont été précieuses,* 

*Je tiens à remercier les membres de jury, les enseignants de département génie mécanique et tous les enseignants de l'Ecole Nationale Polytechnique qui ont participé à ma formation, m'ont beaucoup appris et sans lesquels je ne serais pas ce que je suis.* 

*Je remercie enfin tous mes amis ainsi que tous ceux qui ont contribué de prés ou de loin à la réalisation de ce travail*

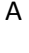

#### **SOMMAIRE**

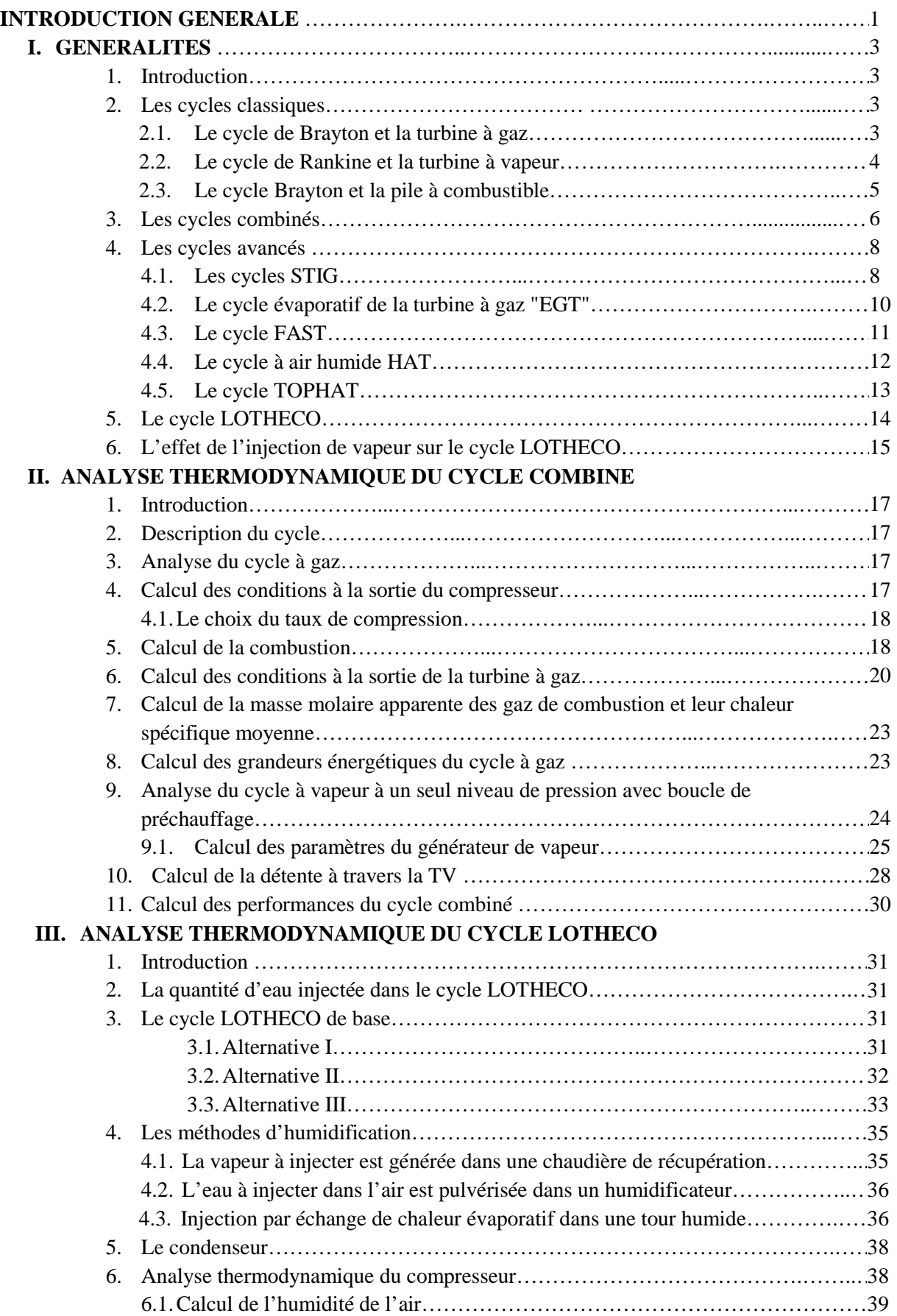

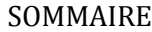

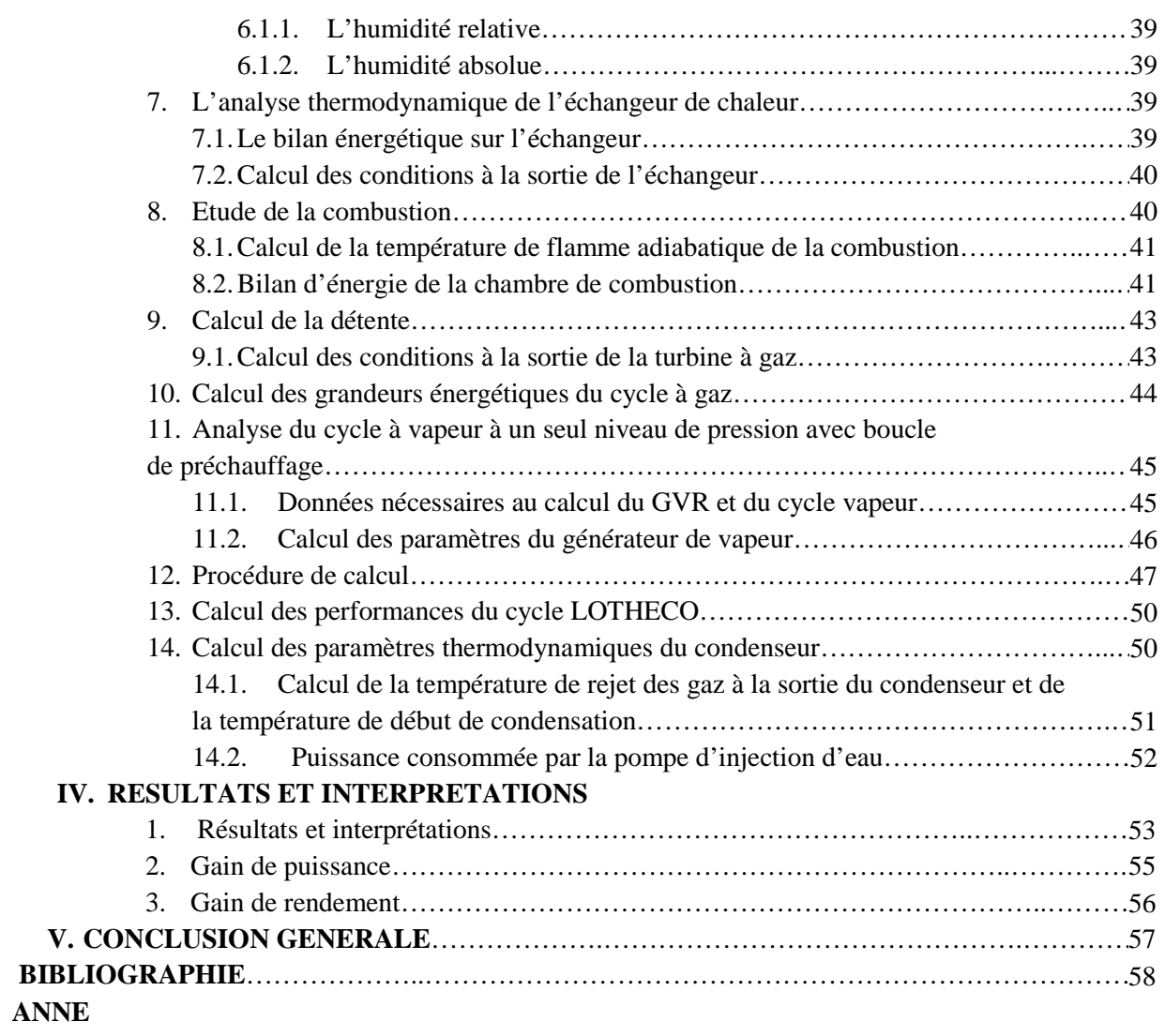

C

<u>a mata</u>

#### **Liste des Figures :**

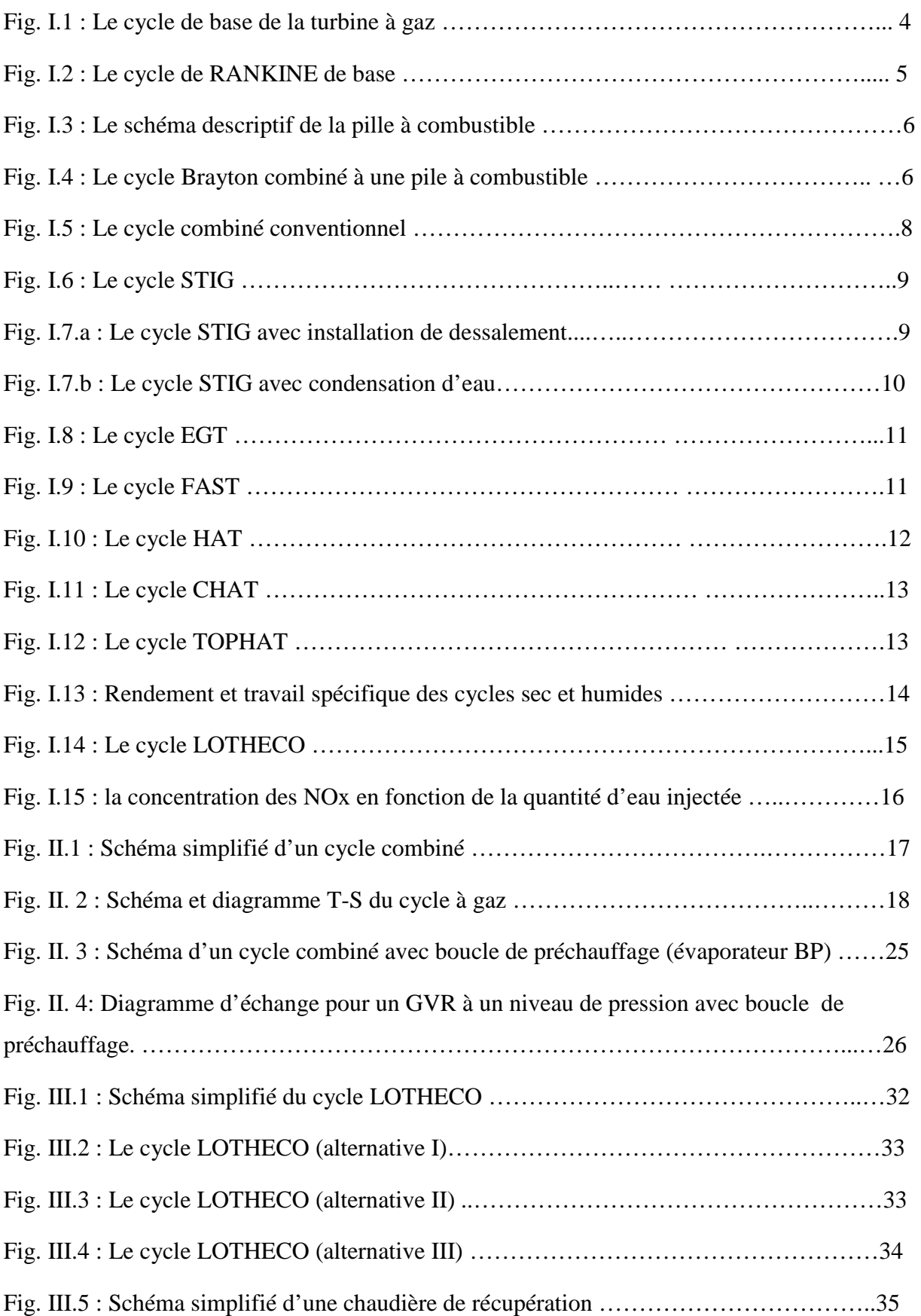

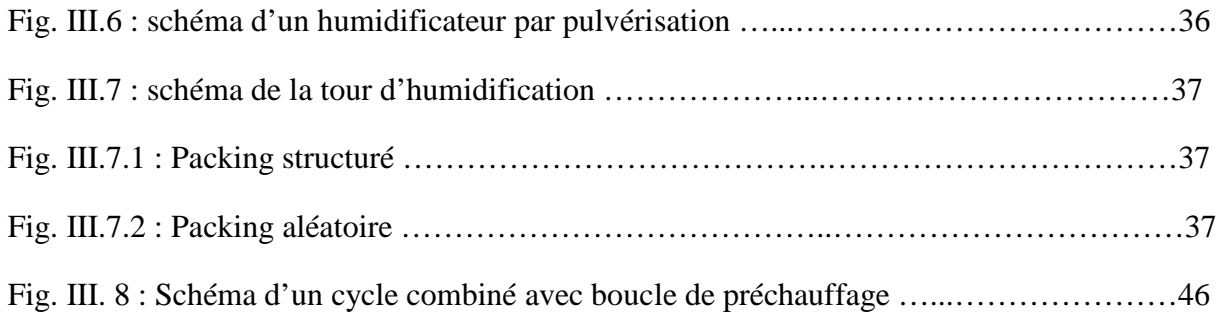

#### **Liste des Tableaux :**

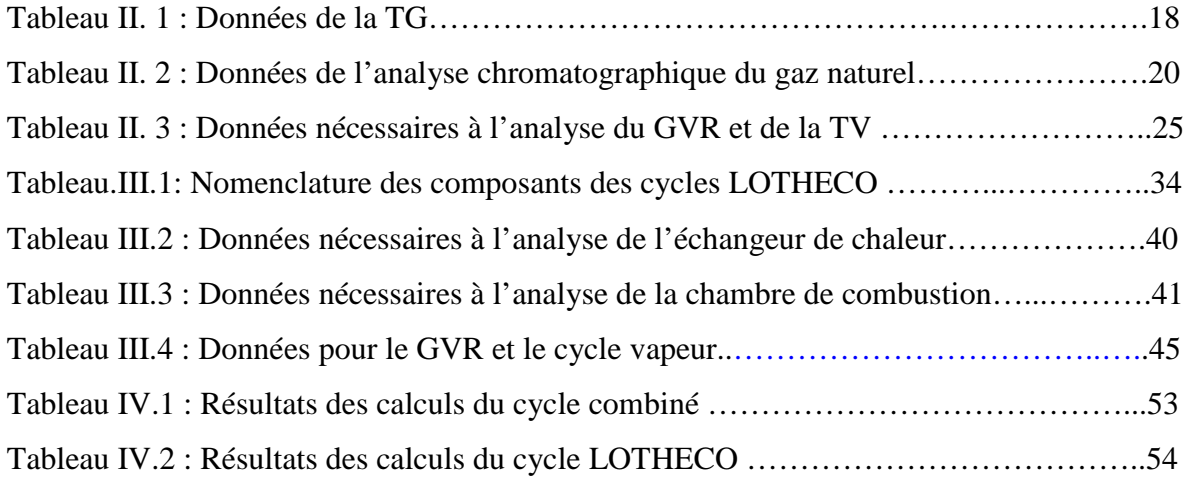

F

#### **Nomenclature**

 $C_p$ : Chaleur spécifique moyenne à pression constante (kJ/kmol.K)

- F : Rapport de débit du combustible au débit d'air participé à la combustion
- h : Enthalpie (kJ/kg)
- $\overline{h_f^0}$ : Enthalpie de formation (kJ/kmol)
- k : Nombre de moles d'air de refroidissement
- $\dot{m}$ : Débit (kg/s)
- n : Nombre de mole.
- Q : Energie échangée (kJ/kg)
- R : Constante universelle des gaz parfaits (8.314 kJ/kmol K)
- r : Rapport des débits air de combustion /air de compression
- S : Entropie (kJ/kg.K)
- T : Température (K, °C)
- v : Volume spécifique  $(m^3/kg)$
- w : Travail (kJ/kmol)
- W :travail (kJ/kg)
- $\dot{W}$ :Travail (MW) ï
- x: titre du mélange liquide vapeur
- s : Rapport de débit de vapeur au débit d'air (%)

#### **Acronymes**

LOTHECO : Cycle combiné intégrant une source de chaleur à basse température

- TG : Turbine à gaz
- TV : Turbine à vapeur

GVR : Générateur de Vapeur de Récupération

- TET : Température à l'entrée de la turbine (°C, K)
- PCI : Pouvoir calorifique inférieur (kJ/kg)
- CC : Cycle combiné
- BP : Basse pression

#### **Symbole grecs**

- η : Rendement
- ε : Efficacité
- λ : Coefficient d'excès d'air
- τ: Taux de compression

g

- µ : Masse molaire (kg/kmol)
- $\omega$ : Humidité absolue
- $\varphi$ : Humidité relative

#### **Indices**

- a : Air
- e : Entrée
- g : Relative au gaz
- HP : Haut pression
- c : Relative au combustible
- t : Relative au turbine
- i : Isentropique

rej : Rejet

rejlim : Rejet limite

sat : Saturation

- 1, 2, 3, 4 : points du cycle à gaz (cycle combiné)
- 1, 2, 3, 4, 5, 6, 7, 8, 9, 10 : points du cycle à gaz (cycle LOTHECO)

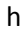

#### **INTRODUCTION GENERALE**

 Avec la disponibilité accrue du gaz naturel, le recours quasi-systématique à l'installation de centrales à cycle combiné est aujourd'hui tout à fait compréhensible, en raison des nombreux avantages liés à cette technologie. En effet, avec ce type de centrales, les temps de réalisation sont relativement courts, l'espace nécessaire par unité de puissance installée est plus réduit, ces centrales se fondent assez agréablement dans l'environnement urbain, elles se prêtent plus aisément à l'exploitation et au contrôle.

 Au cours de ces trente dernières années, on a assisté à un progrès considérable dans la technologie des turbines à gaz. Ce progrès a rendu disponible aujourd'hui une classe avancée de turbines à gaz "single-shaft" de grande capacité, avec des rendements élevés et opérant dans la gamme de puissances proches de 300 MW. Les performances des systèmes utilisant les turbines à gaz se sont considérablement améliorées au cours des vingt dernières années. Leur rendement a quasiment doublé, tandis qu'en même temps ils ont gagné en fiabilité et leurs niveaux d'émission ont baissé de façon significative. Les améliorations thermodynamiques qui sont à l'origine de cette prodigieuse montée des performances de la turbine à gaz ont été identifiées comme étant liées à l'élévation de la température des gaz à l'entrée de la turbine (TET), l'utilisation de chaudières de récupération à plusieurs niveaux de pression et l'optimisation des pertes.

 Dans le domaine des petites et moyennes puissances, les cycles humides traditionnels de la turbine à gaz semblent présenter quelques avantages par rapport au cycle combiné. Mais, dès que les puissances deviennent plus importantes, il s'avère plus rentable d'utiliser la vapeur produite grâce à l'énergie des gaz d'échappement dans une turbine à vapeur plutôt qu'en injection dans une turbine à gaz.

 Le cycle LOTHECO est conçu comme une perfection qui réunirait les avantages des cycles combinés et ceux des cycles humides. Dans le cycle LOTHECO, on a recours à l'injection d'eau, et même à des taux encore plus importants que dans les cycles à injection traditionnels. Mais, sans toucher à l'énergie des gaz d'échappement, qui est dédiée entièrement au cycle à vapeur. L'énergie nécessaire à la production de vapeur pour l'injection, provient d'une source de chaleur à basse température, qu'il est en générale difficile de valoriser autrement. Le cycle est ainsi baptisé LOTHECO "Low Temperature Heat Combined cycle", c'est-à-dire, cycle combiné intégrant une source d'énergie de basse température.

 L'objet de cette étude est de présenter le cycle LOTHECO et d'effectuer une analyse comparative préliminaire avec le cycle combiné afin de montrer qu'il améliore les performances de ce dernier, aussi bien sur le plan économique (rendement et puissance) que sur le plan environnemental (réduction des émissions de NOx et de  $CO<sub>2</sub>$ ).

Nous allons entamer notre étude par la description de quelques cycles thermodynamiques existants (chapitre I).

Le chapitre II, il sera consacré à l'analyse thermodynamique du cycle combiné

Dans le chapitre III, on va essayer de présenter le cycle LOTHECO avec ses alternatives et d'effectuer une analyse thermodynamique comparative avec le cycle combiné.

Le chapitre IV, il présentera les résultats de l'analyse et leurs interprétations.

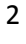

### CHAPITRE I

### **GENERALITES**

#### **1. Introduction**

Aujourd'hui, l'industrie de l'énergie subit un état de transition turbulent, le besoin et les nouvelles perspectives sur l'environnement ont contraint les constructeurs et les producteurs de l'énergie électrique à chercher de nouvelles techniques et solutions pour améliorer les centrales électriques sur le plan économique et environnemental. C'est ainsi qu'au cours de ces trente dernières années, la turbine à gaz a été amenée au sommet de sa gloire par les différents constructeurs qui proposent aujourd'hui une très large gamme de machines où l'on trouve des modèles adaptés presque à toute sorte d'application. Parallèlement, plusieurs cycles thermodynamiques ont été proposés pour exploiter au mieux le potentiel de la turbine à gaz dont le cycle LOTHECO, apparu vers le début des années 2000 (First International Conference On Industrial Gas Turbine Technologies – Brussels 10- 11/07/2003 – E.Kakaras).

Avant de procéder à l'analyse du cycle LOTHECO, qui fait l'objet de la présente étude, il est utile de décrire brièvement les autres cycles concurrents afin de mettre en relief ce que peut apporter le cycle LOTHECO par rapport à ces derniers. A cet effet, nous allons présenter successivement les cycles classiques, les cycles combinés conventionnels et les cycles avancés des turbines à injection de vapeur.

#### **2. Les cycles classiques**

Le cycle de Rankine et le cycle de Brayton sont les cycles de base de la turbine à vapeur et de la turbine à gaz. Ce sont des éléments qu'on retrouve au cœur de la majorité des combinaisons qui forment les cycles plus élaborés et plus complexes que nous verrons cidessous. Il serait donc utile ici de rappeler leurs caractéristiques.

#### **2.1. Le cycle de Brayton et la turbine à gaz**

 Dans sa forme la plus simple **(figure. I.1)**, une turbine à gaz est composée de trois éléments :

- $\triangleright$  Un compresseur, qui comprime l'air ambiant à une pression comprise entre 10 et 30 bars.
- $\triangleright$  Une chambre de combustion, dans laquelle un combustible gazeux ou liquide est injecté et brûlé avec l'air comprimé.

 Une turbine, dans laquelle sont détendus les gaz qui sortent de la chambre de combustion

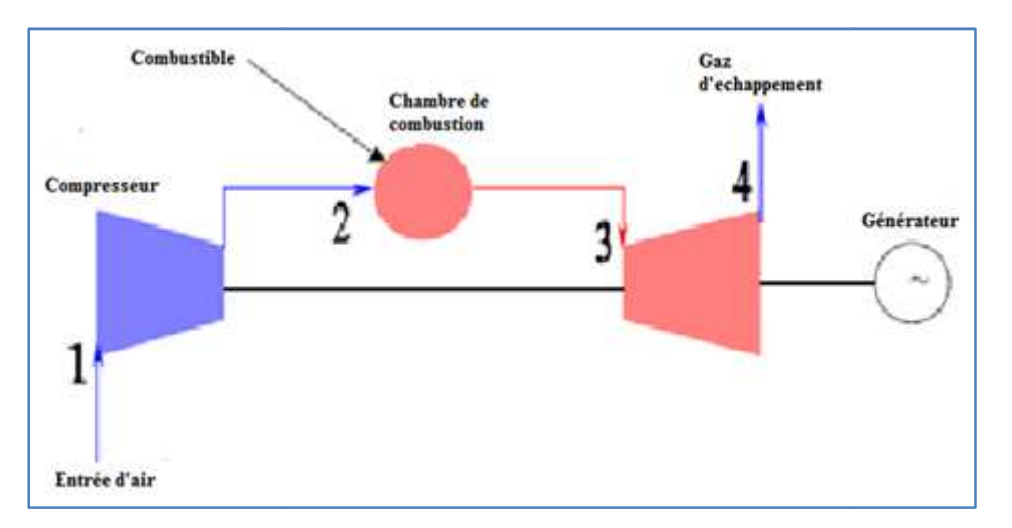

**Fig. I.1 : Le cycle de base de la turbine à gaz [5]**

L'énergie des gaz d'échappement est convertie en travail dans la turbine, une partie de ce travail (plus de 50%) est employée pour animer le compresseur et l'autre partie sera convertie en puissance.

Pour le cycle simple de la turbine à gaz, les gaz d'échappement quittent la turbine à une température de 400°C à 600°C qui représente une perte d'énergie appréciable.

Les turbines à gaz modernes permettent un rendement supérieur à 42% et une puissance considérable (plus 300MW).

L'inconvénient important est qu'une turbine à gaz n'est pas très performante en régime de charge partielle. Par exemple, à la charge de 50%, la turbine à gaz réalise autour 75% de rendement de pleine charge, et à la charge de 30% ce taux chute à 50%. Pour améliorer les performances du cycle de Brayton, on a recours à plusieurs techniques comme le réchauffage, le refroidissement intermédiaire et la récupération [1].

#### **2.2. Le cycle de Rankine et la turbine à vapeur**

 Ce cycle a été conçu pour se servir des caractéristiques de l'eau comme fluide moteur et pour exploiter avantageusement le changement de phase liquide-vapeur. En fait, on peut et pour exploiter avantageusement le changement de phase liquide-vapeur. En fait, on peut<br>utiliser un autre fluide moteur à la place de l'eau. Le choix dépend de plusieurs facteurs, et

l'eau est plus largement préférée en raison de son faible prix de revient et de sa plus grande disponibilité.

 Dans un cycle de Rankine idéal, représenté sur la **figure. I.2**, le transfert de chaleur a lieu à pression constante dans la chaudière. Une pompe est utilisée pour augmenter la pression du liquide avant son admission dans la chaudière à une température relativement basse. L'énergie fournie au fluide grâce à la combustion élève sa température et le transforme de liquide en vapeur. Puis, la vapeur est détendue à travers une turbine pour produire du travail. À la fin du processus, la vapeur quitte la turbine à basse température et à basse pression pour se condenser et redevenir liquide. Habituellement, le refroidissement est obtenu grâce à un écoulement d'eau fraiche. Finalement, le fluide moteur est aspiré par une pompe qui le refoule de nouveau dans la chaudière pour accomplir un autre cycle.

La surchauffe, la ressurchauffe et la régénération sont les techniques principales utilisées pour améliorer les performances du cycle de Rankine [5].

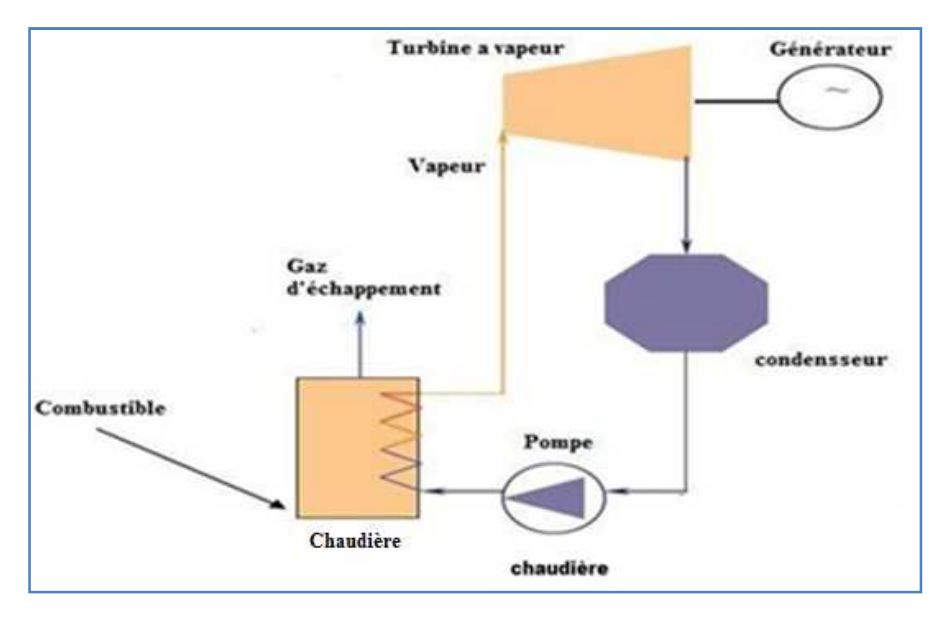

**Fig. I.2 : Le cycle de RANKINE de base [5].** 

#### **2.3. Le cycle Brayton et la pile à combustible**

La pille à combustible permet de convertir l'énergie chimique directement en énergie électrique. Ceci donne des rendements de conversion beaucoup plus élevés que ceux permis par les systèmes thermomécaniques conventionnels. Cette technologie est très écologique et elle ne pose pas de problème de pollution car elle n'a pas recours à la combustion, c'est une opération plus silencieuse puisque le système ne renferme aucune pièce mobile.

La pille à combustible se compose principalement de deux électrodes, l'anode et la cathode, le catalyseur, et un électrolyte. L'hydrogène, sous l'action du catalyseur, se fractionne en protons (ions d'hydrogène) et électrons au niveau de l'anode, qui prennent différents chemins vers la cathode. Les passages des protons par l'électrolyte et des électrons par un conducteur extérieur créent un courant qui peut être exploité, **figure. I.3.**

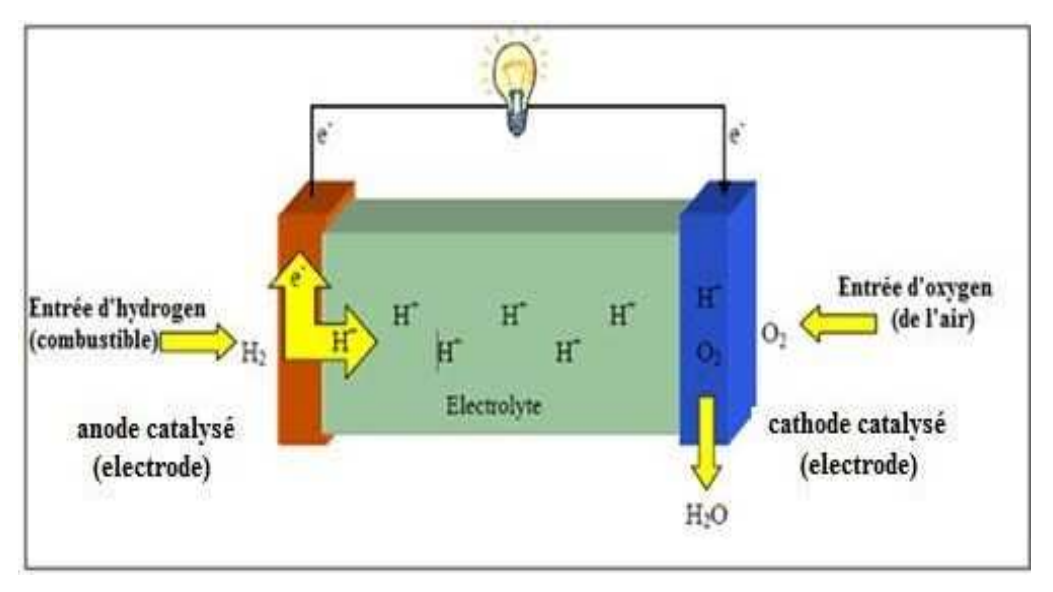

**Fig. I.3 : Le schéma descriptif de la pille à combustible [3]**

Un système de piles à combustible peut fonctionner à haute pression et peut produire des gaz à haute température. Ceci permet d'intégrer ces systèmes à une turbine à gaz pour atteindre des rendements qui approchent les 70 % (voir **figure. I.4 ci-dessous)** [3].

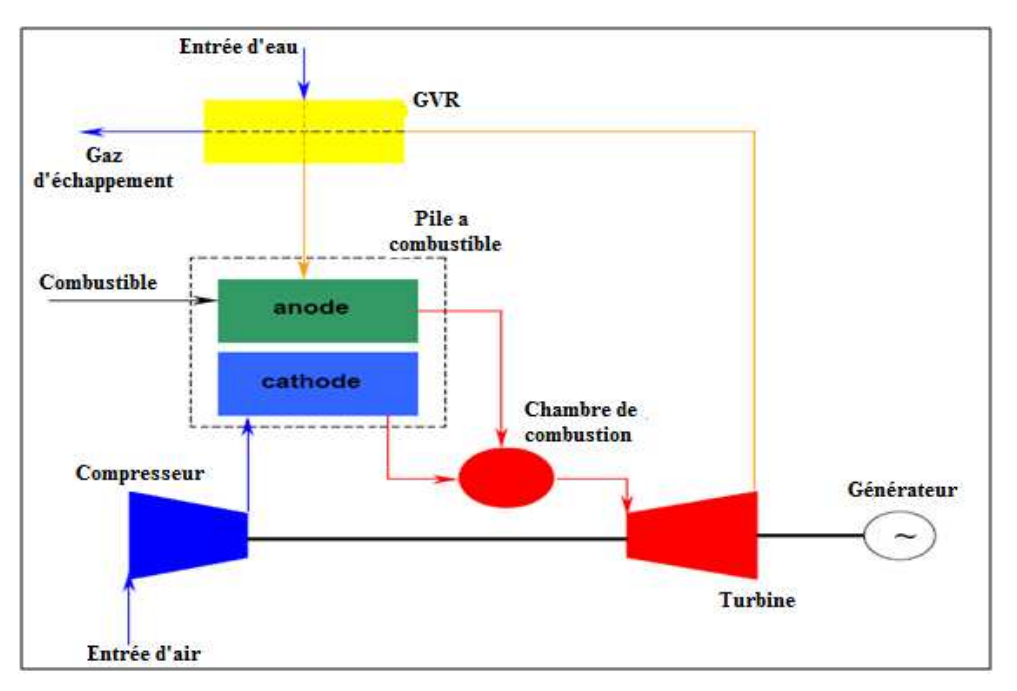

**Fig. I.4** : **Le cycle Brayton combiné à une pile à combustible [3]** 

#### **3. Les cycles combinés**

Les centrales à cycle combiné couplent le cycle de Brayton avec le cycle de Rankine. L'idée fondamentale est d'employer les gaz d'échappement chauds disponibles à la fin de la détente du cycle de Brayton pour produire de la vapeur à haute pression **(figure. I.5).**

 L'élément où la production de vapeur a lieu est le générateur de vapeur récupérateur (GVR).

Les premières centrales à cycle combiné ont été construites dans les années 70, mais leur commercialisation a été ralentie par les crises pétrolières qui ont entrainé un prix du gaz élevé.

De nos jours, les usines à cycles combinés avancées utilisent des chaudières de récupération à 2 et 3 niveaux de pression, elles atteignent un rendement énergétique avoisinant les 60% et une température des gaz d'échappement comprise entre 420 et 650°C.

La politique socio-environnementale a joué en faveur du cycle combiné et a augmenté sa compétitivité. La tendance mondiale à la participation des secteurs privés dans la production d'électricité, associée aux réformes du marché, ont participé au développement d'une technologie de cycle combinée plus modulaire.

La technologie des cycles combinés offre de nombreux avantages comparativement aux technologies classiques du pétrole, charbon conventionnel et usines nucléaires. Ces avantages incluent :

- a) Un rendement plus élevé, qui est passé d'une valeur d'environ 45% en 1970 à une valeur qui avoisine les 60% actuellement, contre 43-45% pour les meilleures centrales à charbon conventionnelles.
- b) Des taux d'émissions plus bas, puisque le gaz naturel ne produit aucune cendre et que sa teneur en soufre est très faible, il produit également moins d'imbrûlés, de dioxyde de carbone et de NOx que le pétrole et le charbon.
- c) Courts délais de réalisation (~2 ans).
- d) Moins d'espace occupé au sol que le charbon où le nucléaire, ce qui réduit les contraintes de choix du site.
- e) Flexibilité dans la taille d'usine avec des sorties de puissance s'étendant entre 10 et 750 MW par unité de cycle combiné [4].

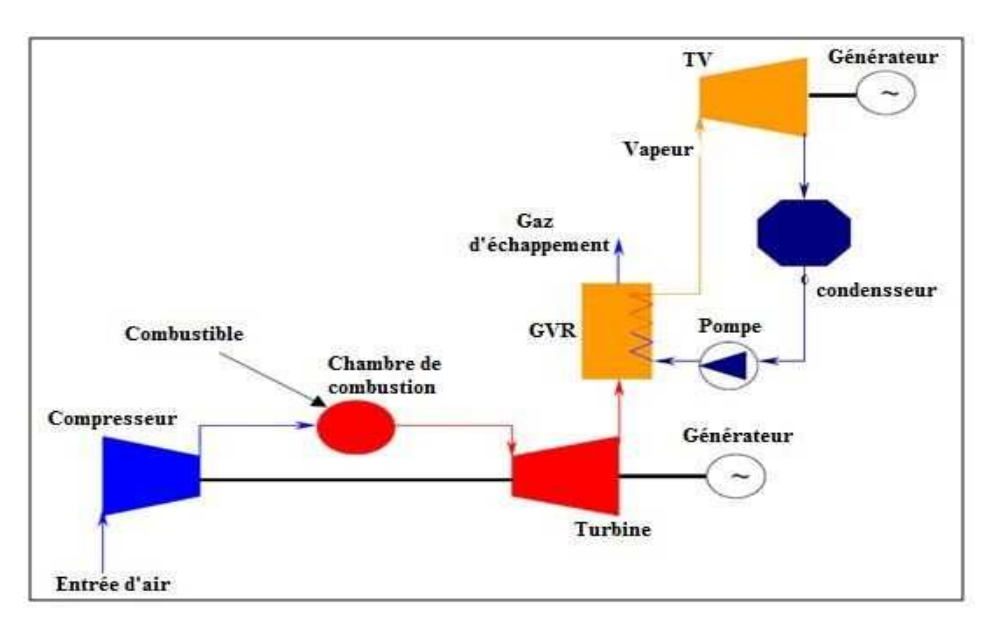

**Fig. I.5 : Le cycle combiné conventionnel [4]** 

#### **4. Les cycles avancés**

La technique d'injection d'eau ou de vapeur à été utilisée dans les moteurs d'avion en 1950 et dans les turbines à gaz industrielles en 1960 [4].

- Tout d'abord, cette technique augmente le débit massique qui traverse la turbine, ce qui entraine une augmentation du travail spécifique et de la puissance utile.
- Elle réduit la concentration des gaz en NOx.

Pour tirer avantage de cette technique d'injection, plusieurs variantes de cycles ont vu le jour touchant aussi bien la turbine à gaz simple que les cycles combinés conventionnels, pour donner naissance aux cycles dits "humides" de la turbine à gaz, ils seront désignés dans la suite par "cycles WGTC" (Wet Gaz Turbine Cycles).

#### **4.1. Les cycles STIG**

La **figure.I.6** montre le schéma de base du cycle de la turbine à injection de vapeur, dit "cycle STIG" (Steam Injected Gaz Turbine). La vapeur générée dans la chaudière de récupération, grâce à l'énergie contenue dans les gaz d'échappement, est injectée directement

danc la chambre de combustion de la turbine à gaz. Ce cycle est à la base des cycles à injection de vapeur.

Les figures I.7.a et I.7.b représentent respectivement un cycle STIG combiné à une installation de dessalement utilisant un procédé d'osmose inverse (RO) et un cycle STIG où l'eau injectée est récupérée grâce à un condenseur placé en aval du GVR.

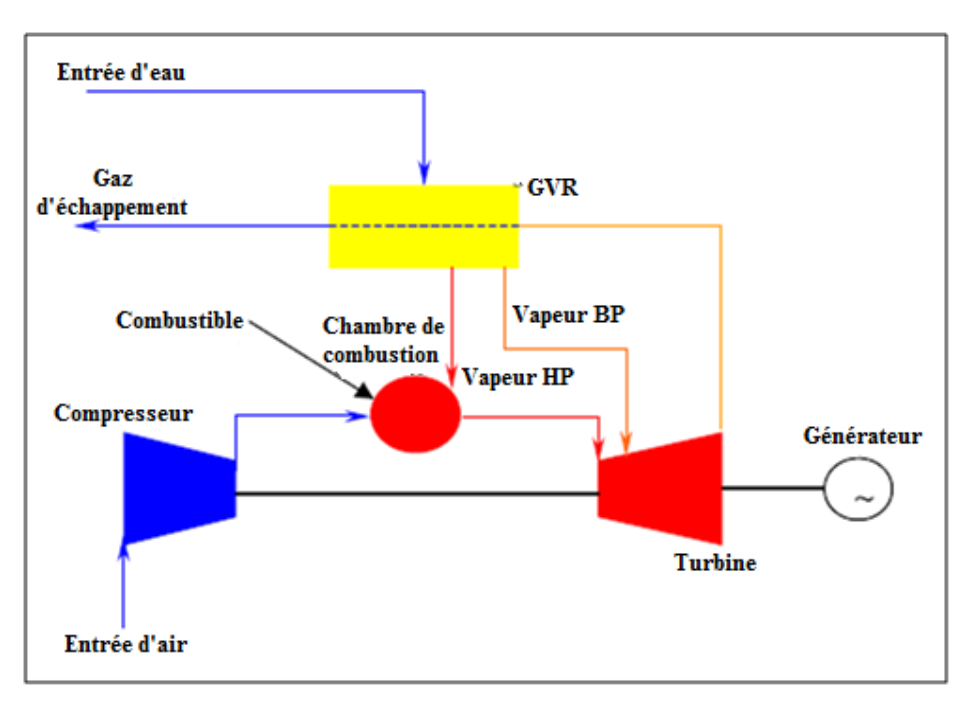

**Fig. I.6 : Le cycle STIG[5]** 

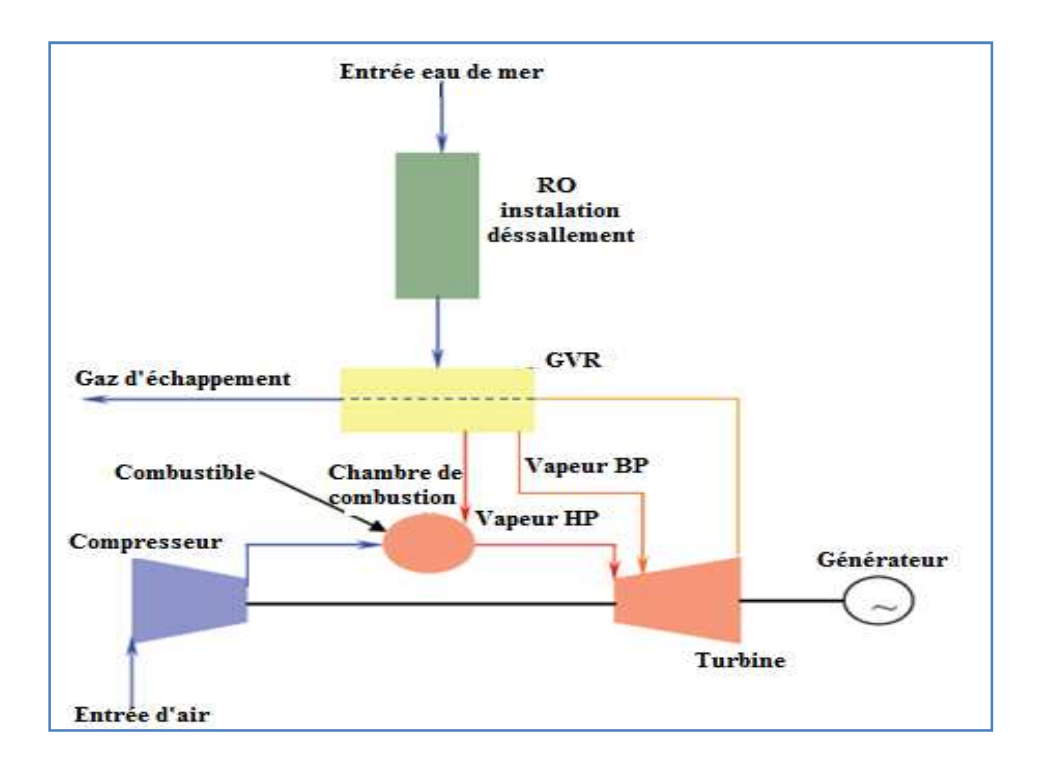

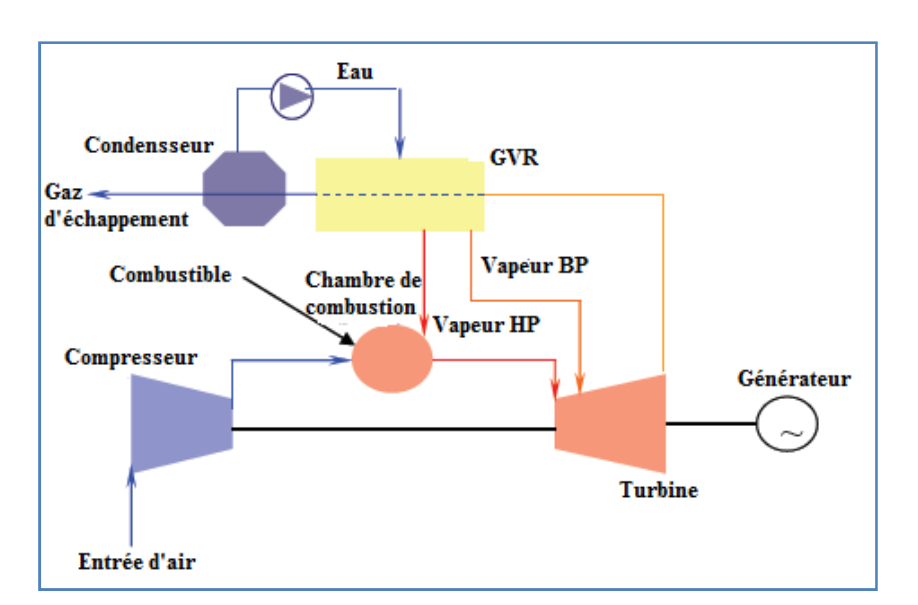

**Fig. I.7.a : Le cycle STIG avec installation de dessalement [3]** 

**Fig. I.7.b : Le cycle STIG avec condensation d'eau [3]** 

#### **4.2. Le cycle évaporatif de la turbine à gaz "EGT"**

 Dans ce cas, l'eau est injectée à la sortie du compresseur et non pas directement dans la chambre de combustion comme dans le cycle STIG. La chaleur générée par la compression est utilisée pour évaporer, puis l'air ainsi humidifié est envoyé dans le régénérateur pour récupérer le maximum d'énergie des gaz d'échappement, avant d'arriver enfin dans la chambre de combustion. La **figure. I.8**: montre le schéma d'un tel cycle [4].

Ce procédé permet :

- D'augmenter le travail spécifique de la turbine tout en gardant le même travail de compression, ce qui aura pour effet d'améliorer le rendement du cycle.
- D'augmenter la chaleur spécifique du fluide moteur et de rendre la récupération plus efficace, ceci aura pour effet d'améliorer à la fois la puissance nette et le rendement.

#### **4.3. Le cycle FAST**

C'est une modification du cycle STIG combiné, où la vapeur d'eau est injectée à l'intérieur de la chambre de combustion après avoir subi une détente dans la turbine à vapeur suivi d'une réchauffe au niveau de la chaudière de récupération (voir **figure. I.9** ci-dessous**)**. Dans une autre version de cycle FAST, la turbine à gaz et la turbine à vapeur sont sur le même arbre, entrainant conjointement le générateur électrique [2].

L'inconvénient du cycle FAST l'eau n'est pas récupéré après utilisation.

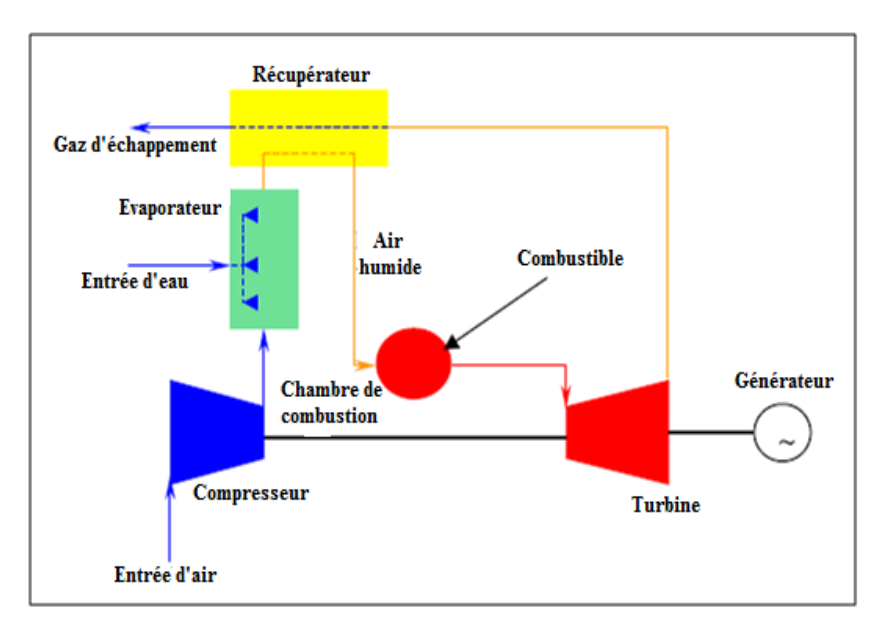

**Fig. I.8 : Le cycle EGT[4]** 

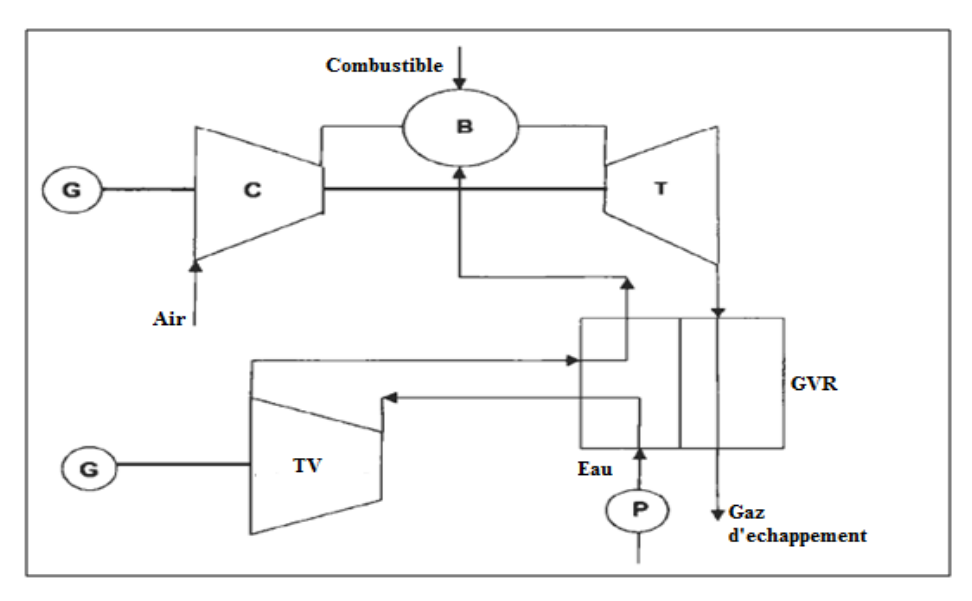

**Fig. I.9 : Le cycle FAST[2]** 

#### **4.4. Le cycle à air humide HAT (figure. I.10)**

La chaleur de la compression est récupérée à la sortie du compresseur LP puis à la sortie du compresseur HP par l'eau qui sera utilisée en aval dans un saturateur où elle servira à humidifier l'air comprimé. L'air humide ainsi obtenue parachève son préchauffage dans le régénérateur avant d'être admis dans la chambre de combustion. Une partie de l'eau destinée au saturateur est préchauffée dans un économiseur situé en aval du régénérateur. Dans ce système, le processus global dont le but est de réchauffer l'eau pour l'utiliser ensuite dans

l'humidificateur, a lieu ici dans trois échangeurs où les différences de température d'échange sont réduites, ce qui se traduit par moins de pertes d'exergie que dans les schémas précédents.

Le rendement du cycle HAT varie entre 54% pour un cycle à taux de compression modéré et 57% pour un cycle à taux de compression élevé. Ce dernier se présente en générale sous la forme représentée à la figure I.11 ci-dessous et est dit cycle "CHAT" (Cascaded Humide Air Turbine) [3].

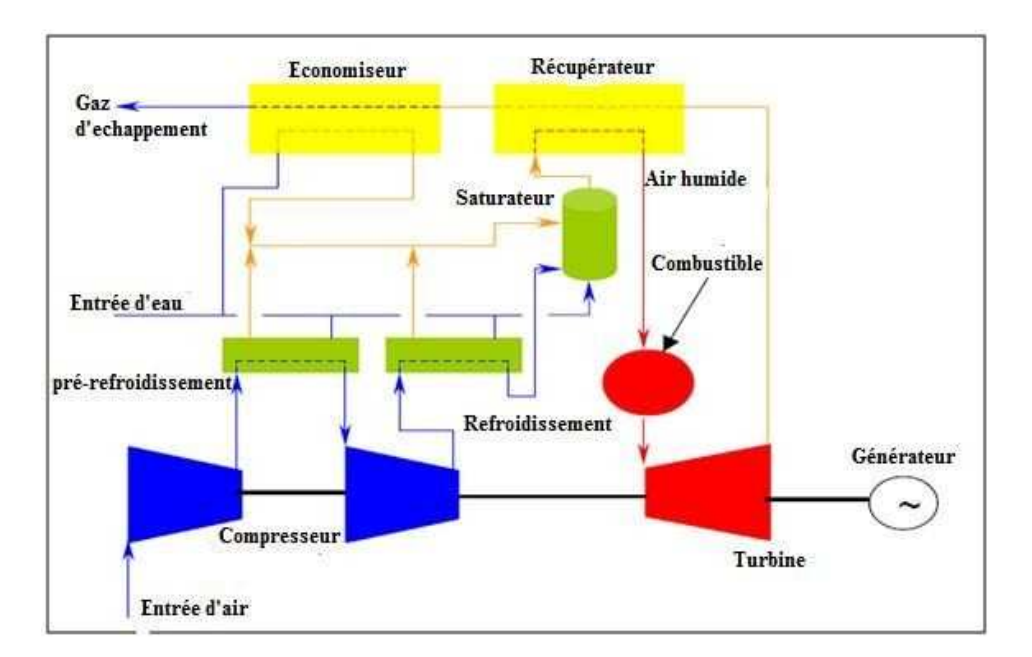

**Fig. I.10 : Le cycle HAT [3]** 

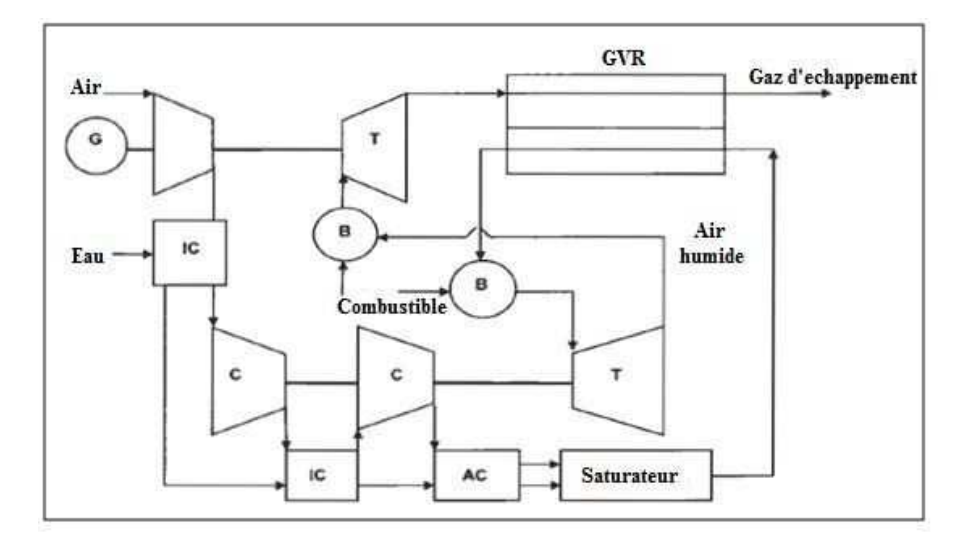

**Fig. I.11 : Le cycle CHAT [2]** 

**4.5. Le cycle TOPHAT** 

Le cycle TOPHAT est le plus proche de l'idée du cycle LOTHECO. Ici, l'eau contenue dans les gaz d'échappement est récupérée dans un condenseur pour être recyclée (**figure. I.12**). L'injection d'eau se fait tout au long de la compression, l'objectif étant de de se rapprocher le plus possible de la compression isotherme qui est la moins gourmande en travail, on réduit ainsi le travail de compression et on augmente la puissance spécifique et le rendement, ce qui place les performances du cycle TOPHAT au-dessus de toutes celles des autres cycles ci-dessus dans la figure I.13 ci-dessous où le rendement est représenté en fonction du travail spécifique pour différents cycles secs et humides de la turbine à gaz. Du reste cette figure souligne clairement la suprématie, du moins d'un point de vue thermodynamique, des cycles humides par rapport aux cycles secs équivalents [2]. dessous où le<br>cles secs et hu<br>uprématie, du

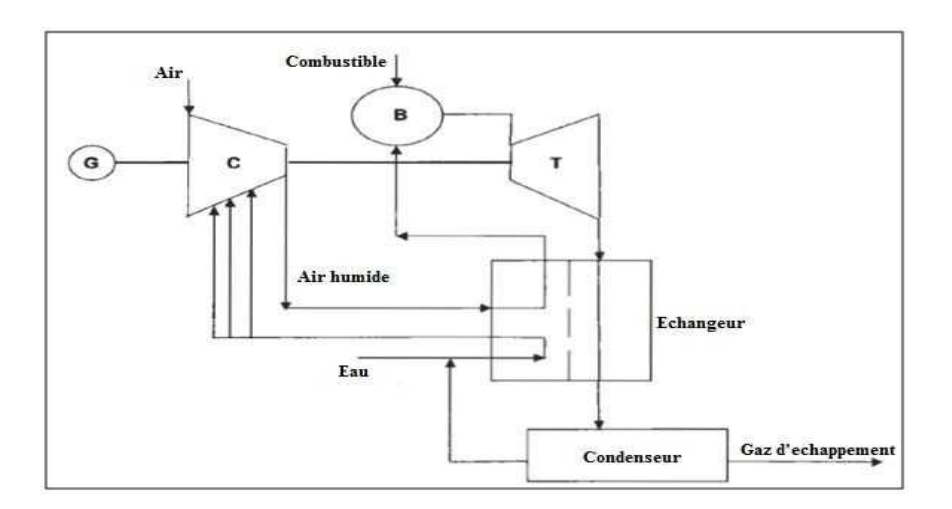

**Fig. I.12 : Le cycle TOPHAT[2]** 

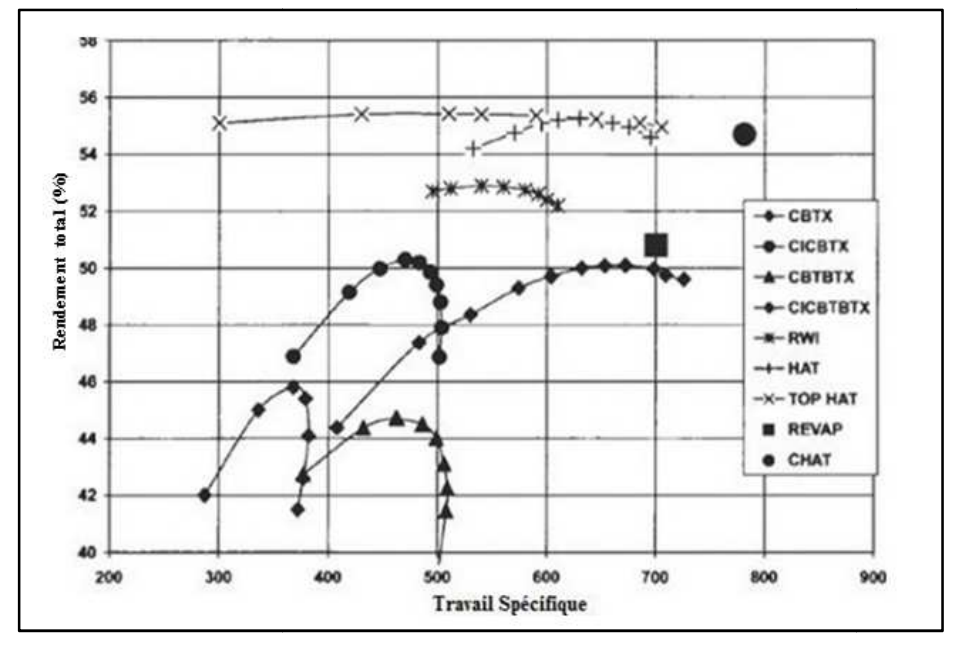

**Fig. I.13 : Rendement et travail spécifique des cycles sec et humides [2]**

#### **5. Le cycle LOTHECO**

On a vu précédemment que les cycles des turbines à gaz à injection de vapeur (HAT, STIG…), sont caractérisés par une puissance élevée et une concentration des NOx dans les produits de combustion très réduite. Mais dans ces systèmes, la quantité de vapeur utilisée représente seulement une fraction de la teneur qu'on pourrait atteindre d'un point de vue thermodynamique, ceci étant en partie lié à la difficulté d'accommoder la différence de débits massiques entre le compresseur et la turbine (qui sont des machines standards). Mais il y a également une autre difficulté. La chaleur des gaz étant plus rentablement utilisée lorsqu'elle est récupérée dans une chaudière de récupération pour produire de la puissance dans une turbine à vapeur, notamment lorsqu'il s'agit de centrales de grandes puissances, les cycles humides ci-dessus ne sont pas en mesure de rivaliser avec les cycles combinés modernes ; à moins de trouver une source de chaleur gratuite pour produire la vapeur à injecter dans le cycle humide, rendant disponible la chaleur contenue dans les gaz d'échappement pour un cycle à vapeur séparé. C'est justement le concept du cycle LOTHECO (Low Temperature Heat Combined Cycle) représenté **figure. I.14** ci-dessous. C'est tout simplement un cycle combiné intégrant une source de basse température pour l'injection de vapeur. Notons immédiatement ici que l'évaporation ayant lieu à la pression partielle de la vapeur, il n'est guère nécessaire de disposer de chaleur au dessus de 200 °C, ce qui permet de valoriser des sources de faible niveau exergétique comme le solaire photothermique de températures moyennes, le géothermique ou certains rejets industriels, sources pour lesquelles il est difficile de trouver des applications [4].

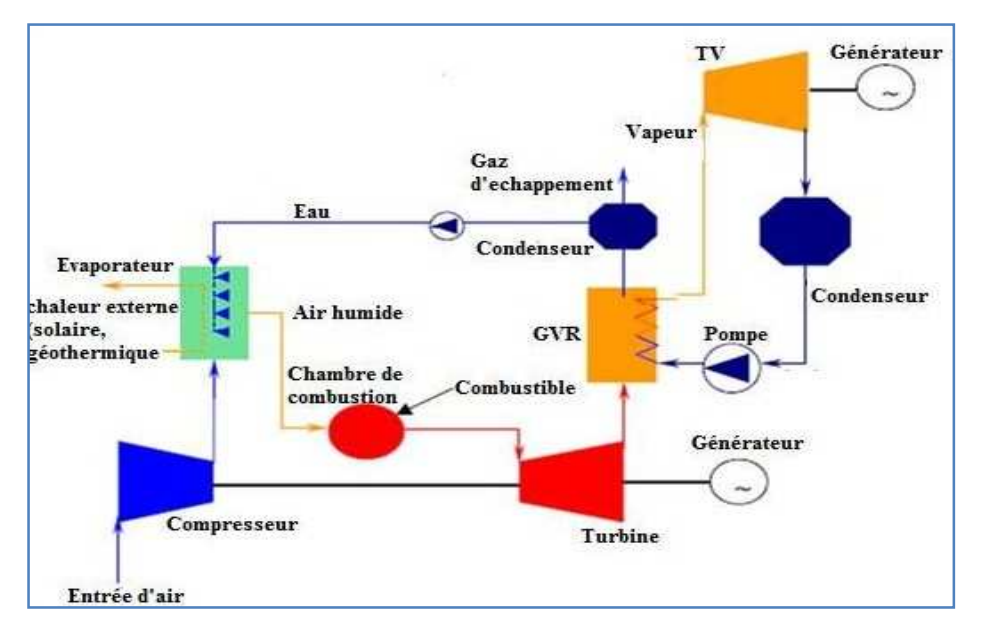

**Fig. I.14 : Le cycle LOTHECO[4]**

#### **6. L'effet de l'injection de vapeur sur le cycle LOTHECO**

La concentration des NOx dans les produits de combustion dépend de la température de la flamme et cette température dépend :

- a) Du coefficient d'excès d'air.
- b) De la température de l'air à la sortie du compresseur ( qui dépend à son tour du taux de compression).
- c) De la durée de la combustion.

Une combustion avec un faible excès d'air réduit la formation des NOx, mais en même temps, la concentration de CO et d'hydrocarbures imbrulés augmente. Il serait donc plus simple pour réduire les émissions des NOx de refroidir la flamme de combustion, en injectant de la vapeur à l'intérieur de la chambre de combustion, la figure. I.16 montre comment le taux  $d'$ émission des  $NO_X$  baisse à mesure que la quantité de vapeur injectée augmente. La seule contrainte est que la quantité injectée doit être limitée pour garantir la stabilité de la flamme [6].

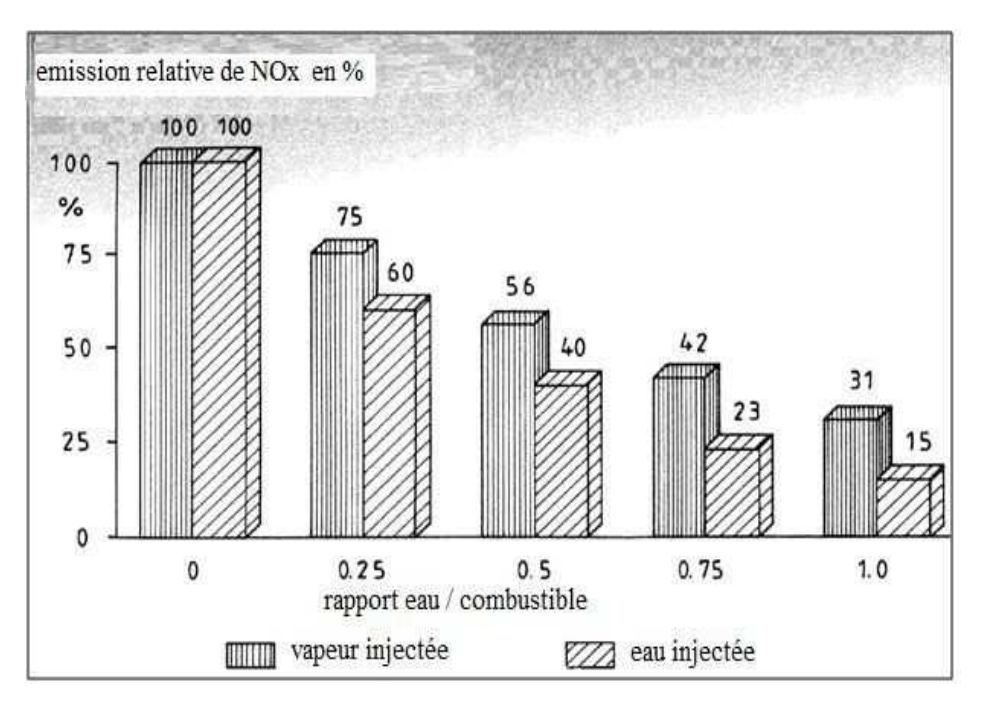

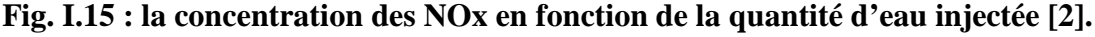

Les deux chapitres suivants seront consacrés respectivement à l'étude d'un cycle combiné et à l'analyse d'un cycle LOTHECO qui utiliserait le même débit d'air et consommerait le même débit de combustible ; ceci nous permettra la mise en évidence des améliorations qu'un cycle LOTHECO pourrait apporter à un cycle combiné traditionnel.

## CHAPITRE II ANALYSE THERMODYNAMIQUE DU CYCLE COMBINE

#### **1. Introduction**

Dans ce chapitre, nous allons étudier un cycle combiné avec chaudière de récupération à un niveau de pression et boucle de préchauffage. Ici, l'objectif n'est pas tant de choisir une configuration optimale pour le système, mais il est surtout d'obtenir les paramètres pertinents du cycle combiné qui serviront comme base de comparaison avec le cycle LOTHECO qui fera l'objet du chapitre suivant.

#### **2. Description du cycle**

Comme son nom l'indique, l'installation à cycle combiné (**Fig. II.1**) réalise la combinaison de deux cycles thermodynamiques : elle associe le fonctionnement d'une turbine à gaz (TG) (cycle de Brayton-Joule ouvert) à celui d'un générateur de vapeur récupérateur (GVR) et d'une turbine à vapeur (TV) (cycle de Rankine-Hirn). Il est identifié que 65 à 70 % de l'énergie thermique apportée dans des machines fonctionnant suivant le cycle de Brayton-Joule sont rejetés à l'échappement, d'où l'idée d'exploiter ce potentiel [15].

Le cycle eau-vapeur qui récupère l'énergie peut avoir différentes finalités :

- production d'électricité unique
- $\checkmark$ production de vapeur pour un réseau de chauffage urbain ou à des fins industrielles
- $\checkmark$ production conjointe de vapeur et d'électricité : cogénération.

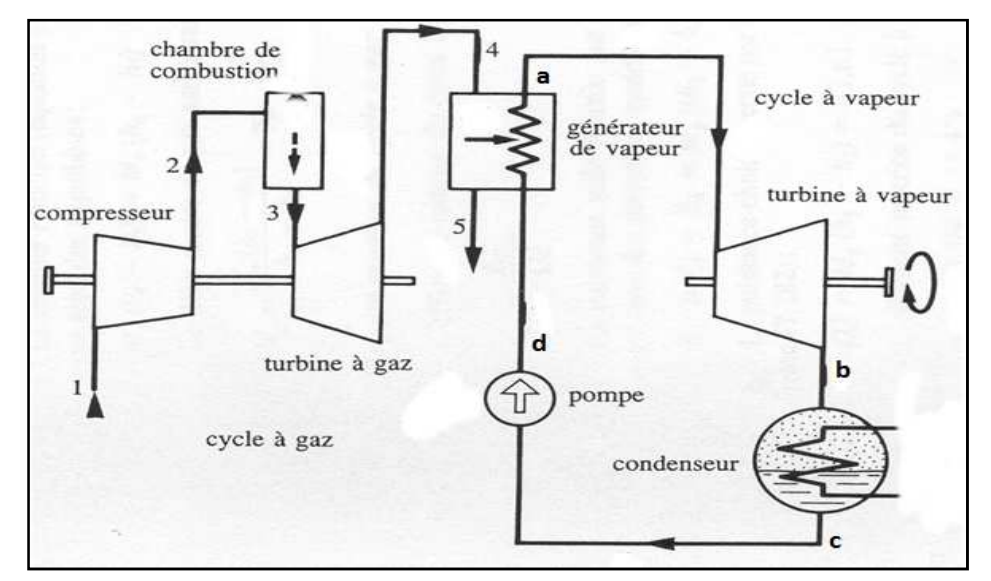

**Fig. II.1 : Schéma simplifié d'un cycle combiné [14].** 

#### **3. Analyse du cycle à gaz**

Soit le schéma de la figure **II.2** ci-après représentant le cycle de la turbine à gaz :

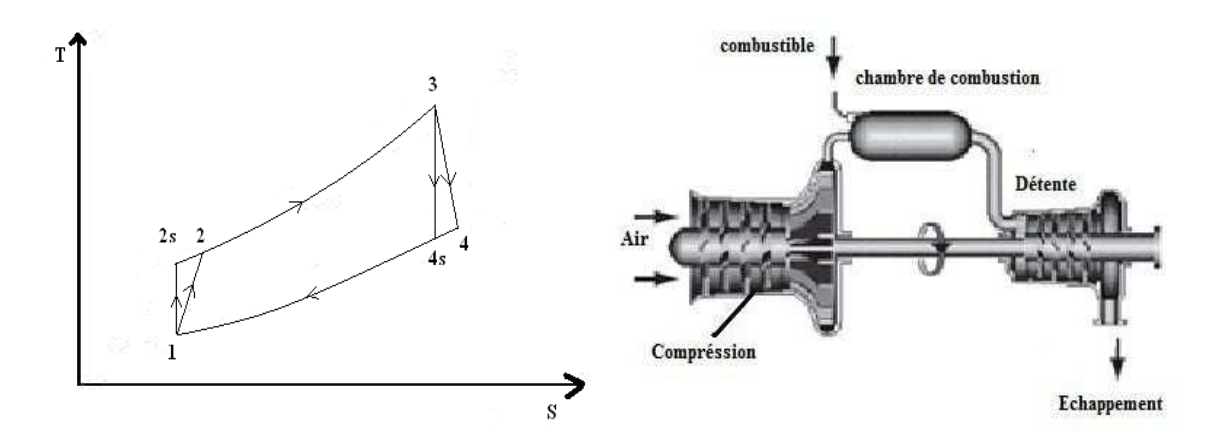

**Fig. II. 2 : Schéma et diagramme T-S du cycle à gaz [7]** 

Le tableau ci-dessous présente les données du cycle à gaz.

| Température à l'entrée du compresseur        | $T_1 = 298.15$ K                |
|----------------------------------------------|---------------------------------|
| Pression à l'entrée du compresseur           | $P_1 = 0,1$ MPa                 |
| Température des gaz à l'entrée de la turbine | $T_3 = 1600 \text{ K}$          |
| Rendement is entropique du compresseur       | $\eta_{ic} = 0.85$              |
| Rendement is entropique de la turbine        | $\eta_{it} = 0.89$              |
| Taux de compression                          | $\tau = 15$                     |
| Débit massique d'air                         | $\dot{m}_q = 625 \text{ kg/s}$  |
| Masse molaire de l'air                       | $\mu_a = 28,97 \text{ kg/kmol}$ |

**Tableau II. 1 : Données de la TG** 

#### **4. Calcul des conditions à la sortie du compresseur**

#### **4.1. Le choix du taux de compression**

Pour une valeur de température donnée à l'entée de la turbine (TET limite), la température des gaz d'échappement à la sortie de la turbine diminue avec l'augmentation de taux de compression. Cependant, si le taux de compression est moins élevé, on aura une meilleure disponibilité pour la chaudière de récupération, pour cela il faut choisir un taux de compression moyen.

Plusieurs études expérimentales sur les cycles humides ont montré que le taux de compression optimum est autour de 15 bars [2]; c'est cette valeur qui sera adoptée pour la suite de l'étude.

 L'air est principalement composé de deux gaz, à savoir l'azote et l'oxygène. Ces deux gaz sont caractérisés par des valeurs de température et pression critiques de 154.576 K et 5.0427 MPa pour l'oxygène et de 126.1 K et 3.400 MPa pour l'azote. Or, les calculs que nous allons effectuer feront intervenir des pressions inferieures à 1.5 MPa et des températures supérieures à 288 K, nous pouvons donc assimiler l'air à un gaz parfait.

On choisit un rapport de compression :  $\tau = \frac{P_2}{P_1}$  $/ P_1$ 

 $\tau$  et  $T_1$  étant donnés, on calcule la température  $T_{2s}$  à la sortie du compresseur en supposant que la compression est isentropique:

$$
T_{2s} = T_1 \tau \binom{R_{cpa}}{}
$$
 (II.1)

En prenant pour  $Cp_a$ une valeur initiale de 29.3 kJ/kmol.K. Avec le rendement isentropique de la compression  $\eta_{ic}$ , on calcule la température en fin de compression réelle :

$$
T_2 = T_1 + \frac{(T_{2s} - T_1)}{\eta_{ic}}
$$
 (II.2)

$$
T_2 = T_1 \left\{ 1 + \frac{1}{\eta_{ic}} \left( \tau^{\left(R_{/C_{pa}}\right)} - 1 \right) \right\} \tag{II.3}
$$

 A présent, en faisant appel aux relations donnant les chaleurs spécifiques en fonction de la température [1], on calcule la chaleur spécifique moyenne de l'air entre  $T_1$  et  $T_2$  après avoir calculé celles du  $O_2$  et du  $N_2$  entre ces mêmes températures.

$$
\overline{C}_{pO_2}\Big)^{T_2}_{T_1} = \frac{1}{T_2 - T_1} \int_{T_1}^{T_2} C_{pO_2}(t) dt
$$
\n(II.4)

$$
\overline{C}_{pN_2}\Big)^{T_2}_{T_1} = \frac{1}{T_2 - T_1} \int_{T_1}^{T_2} C_{pN_2}(t) dt
$$
\n(II.5)

$$
\overline{C}_{pa} \big|_{T_1}^{T_2} = 0.21 \times \overline{C}_{po_2} \big|_{T_1}^{T_2} + 0.79 \times \overline{C}_{pN_2} \big|_{T_1}^{T_2} \tag{II.6}
$$

On calcule ensuite  $T_2$  en remplaçant dans l'équation (II.3)  $C_{pa}$  par  $C_{pa}$ ) $T_1$  $\frac{T_2}{T_2}$ calculée ci-dessus.

On compare ensuite la nouvelle valeur de  $T_2$  avec la précédente et on répète la procédure jusqu'à ce que la différence entre deux valeurs successives de  $T_2$  devienne inferieure à 0.01, on retient alors les dernières valeurs de  $T_2$  et  $C_{pa}$ ) $T_1$  $\frac{T_2}{T}$ .

#### **5. Calcul de la combustion**

Dans notre étude, on va considérer la température des produits de combustion comme une donnée (fournie par le constructeur), l'objectif de ces calculs est de déterminer le rapport entre le débit d'air frais (utilisé pour le refroidissement des gaz avant l'entrée de la turbine) et le débit d'air de combustion, de façon à respecter la température limite TET de la turbine à gaz d'une part, et calculer la consommation spécifique du cycle d'autre part. Ce calcul est une simple estimation basée sur une combustion sans dissociation avec un léger excès d'air. La TG est alimentée en gaz naturel de composition donnée au **tableau II.2** ci-dessous [16].

| Propriétés du combustible                   | Composition molaire en %        |
|---------------------------------------------|---------------------------------|
| Azote<br>$N_2$                              | 5,51                            |
| Dioxyde de carbone $CO2$                    | 0,2                             |
| Méthane<br>$\rm CH_{4}$                     | 83,71                           |
| $C_2H_6$<br>Ethane                          | 7,65                            |
| $C_3H_8$<br>Propane                         | 1,99                            |
| <i>i</i> -butane<br>$iC_4H_{10}$            | 0,29                            |
| $nC_4H_{10}$<br>n-butane                    | 0,45                            |
| $iC_5H_{12}$<br><i>i</i> -pentane           | 0,09                            |
| n-Pentane<br>$nC_5H_{12}$                   | 0,11                            |
| Masse molaire du combustible                | $\mu_c = 18,81 \text{ kg/kmol}$ |
| Température de combustible à l'entrée de la | $T_c = 298.15 \text{ K}$        |
| chambre de combustion                       |                                 |
| Pouvoir calorifique inférieur               | $PCI = 45039,6$ kJ/kg           |
| Température de flamme adiabatique           | $T_f = 2205$ K                  |

**Tableau II. 2 : Données de l'analyse chromatographique du gaz naturel** 

 On peut présenter la composition de notre combustible par trois espèces chimiques  $(C_{1,0894}H_{4,0646} + 0.0551 N_2 + 0.002 CO_2)$ . Et pour chaque mole de matière combustible, il faudra 4.76  $\lambda$  mole d'air dont la composition est  $(O_2 + 3.76 N_2)$ .

La réaction de combustion sans dissociation s'écrira :

#### **(0,0551+3,76**  $\lambda$ **) N<sub>2</sub> + (** $\lambda$ **-2,1035) O<sub>2</sub> (II.7)**  $\text{C}_{1,0894}$ H<sub>4,0646</sub> +0,0551 N<sub>2</sub> + 0,002 CO<sub>2</sub> +  $\lambda$  (O<sub>2</sub> + 3,76 N<sub>2</sub>)  $\longrightarrow$  1,0894 CO<sub>2</sub> + 2,0323 H<sub>2</sub>O + (II.7)

A l'entrée de la chambre de combustion, le débit d'air est partagé en deux parties, la première participe au processus de combustion, la seconde étant destinée au refroidissement des fumées avant l'entrée de la turbine.

On pose: 
$$
F = \frac{\dot{m}_c}{\dot{m}_{ac}}
$$
 (II.8)

et 
$$
r = \frac{m_a}{m_{ac}} \tag{II.9}
$$

D'après l'équation de la combustion, le débit de combustible en fonction du coefficient λ est donné par :  $\dot{m}_c = \dot{m}_{ac} \frac{\mu_c}{\lambda(\mu_0 + 3)}$  $\lambda(\mu_{O_2}+3,76\mu_{N_2})$ (II.10)

Par conséquent, on aura entre  $\lambda$  et F la relation suivante:

$$
\lambda = \frac{\mu_c}{F(\mu_{O_2} + 3.76\mu_{N_2})}
$$
 (II.11)

La masse molaire des fumées à la sortie de la chambre de combustion est donnée par :

$$
\mu_g = \frac{(\lambda - 2.1035)\mu_{O_2} + (0.0551 + 3.76 \lambda)\mu_{N_2} + 1.0894\mu_{CO_2} + 2.0323\mu_{H_2O}}{1.0733 + 4.76\lambda}
$$
(II.12)

On calcule la chaleur spécifique moyenne équivalente pour le processus de combustion, en considérant que la chambre de combustion est tout simplement traversée par les produits de combustion. La température du mélange air-combustible avant combustion est évaluée à partir du bilan d'énergie à l'entrée de la chambre de combustion :

$$
T_e = \frac{4.76 \lambda C_{pa} T_2 + C_{pc} T_c}{4.76 \lambda + 1}
$$
 (II.13)

On considère que la chambre de combustion est un système adiabatique et on néglige les variations d'énergie cinétique et d'énergie potentielle. Pour une telle évolution, le bilan d'énergie de la combustion se traduit par l'expression:

Enthalpie des réactifs = Enthalpie des produits

$$
H_R = H_P
$$
\n
$$
\sum n_i \left[ \overline{h_f^0} + \overline{\Delta h} \right]_i = \sum n_e \left[ \overline{h_f^0} + \overline{\Delta h} \right]_e
$$
\n(II.14)

Avec  $H_R = H_c + H_{air}$  donc :  $H_c + H_{air} = H_P$ 

 $\boldsymbol{R}$ 

$$
H_{air}|_{T_2} = \lambda \left\{ 0.21 \cdot \left[ \overline{h_f^0} + \overline{\Delta h} \right]_{O_2} + 0.79 \cdot \left[ \overline{h_f^0} + \overline{\Delta h} \right]_{N_2} \right\}
$$
 (II.15)

 $\boldsymbol{p}$ 

$$
H_c|_{T_c} = \sum_i n_i \left[ \overline{h_f^0} + \overline{\Delta h} \right]_i
$$

Tel que  $\left[\overline{h_f^0} + \overline{\Delta h}\right]_i$ représente l'enthalpie de l'élément i du gaz naturel à une température T<sub>c</sub> donnée.

Ayant fixé la température limite TET, on peut calculer le coefficient  $\lambda$  en résolvant l'équation (II.14) par essais successifs jusqu'à l'obtention de la valeur de  $\lambda$  qui la satisfait, sachant que :

$$
H_P|_T = \sum_e n_e \left[\overline{h_f^0} + \overline{\Delta h}\right]_e \text{et } e \in \{CO_2; H_2O; O_2; N_2\}
$$

 $n_e$ : est la fraction molaire de l'élément e de produits de combustion.

Pour le calcul de la chaleur spécifique moyenne entre la température  $T_e$  et la température maximale du cycle  $T_f$  on utilise les fonctions données en annexe B. On a :

$$
\overline{C_{pg}}\bigg]_{T_e}^{T_f} = \frac{(\\\lambda - 2.1035)\overline{Cp_{O_2}}\bigg]_{T_e}^{T_f} + (0.0551 + 3.76 \lambda)\overline{Cp_{N_2}}\bigg]_{T_e}^{T_f} + 1.0894\overline{Cp_{CO_2}}\bigg]_{T_e}^{T_f} + 2.0323\overline{Cp_{H_2O}}\bigg]_{T_e}^{T_f} \tag{II.16}
$$

avec :  $\overline{C_{p_0}C_2}$  $\overline{T_f} = \frac{1}{T_c - 1}$  $\frac{1}{T_c-T_e}\int_{T_e}^{T_f} C_{pO_2}(T) dT$ (II.17)

$$
\overline{C_{pN_2}}_{T_e}^{T_f} = \frac{1}{T_c - T_e} \int_{T_e}^{T_f} C_{pN_2}(T) dT
$$
\n(II.18)

$$
\overline{C_{pco_2}}_{T_e}^{T_f} = \frac{1}{T_c - T_e} \int_{T_e}^{T_f} C_{pco_2}(T) \, dT \tag{II.19}
$$

$$
\overline{C_{pH_2O}}_{T_e}^{T_f} = \frac{1}{T_c - T_e} \int_{T_e}^{T_f} C_{pH_2O}(T) dT
$$
 (II.20)

Une fois le coefficient  $\lambda$  calculé à l'aide de l'équation (II.14), on peut déterminer :  $\mu_{q}$ ,

$$
\overline{C_{pg}}_{T_e}^{T_f} \text{ et } T_e.
$$

Le bilan d'énergie pour le processus de mélange à l'entrée de la turbine permet d'écrire :

$$
(1 + F)\overline{C_{pg}}_{T_3}^{T_f}(T_f - T_3) = (r - 1)\overline{C_{pa}}_{T_2}^{T_3}(T_3 - T_2)
$$
 (II.21)

La valeur de r est obtenue à partir de l'équation (II.21), cette valeur portée dans l'équation (II.9), nous donne le débit d'air participant à la combustion  $m_{ac}$ . L'équation (II.8) permettra par la suite de calculer le débit du combustible  $\dot{m}_c$ .

#### **6. Calcul des conditions à la sortie de la turbine à gaz**

 On suppose que la détente est isentropique et on admet que les pertes de pression dans la chambre de combustion s'élèvent à 5% [2]. Pour le calcul de la température à la sortie de la turbine, on procède comme dans le cas du compresseur par itérations successives. Ces itérations sont initiées avec une valeur de la chaleur spécifique correspondant à une température de 300 K (annexe C). Les températures  $T_{4s}$  et  $T_4$  à la sortie de la turbine sont données par :

$$
T_{4s} = T_3(0.95\tau)^{-\binom{R}{C_{pgt}}} \tag{II.22}
$$

$$
T_4 = T_3 \left\{ 1 - \eta_{it} \left( 1 - 0.95 \tau^{-\left(R_{\overline{C_{pgt}}}\right)} \right) \right\}
$$
 (II.23)

#### **7. Calcul de la masse molaire apparente des gaz de combustion et leur chaleur spécifique moyenne**

Le nombre de mole d'air de refroidissement des fumées sortant de la chambre de combustion est donné par :

$$
k = \frac{(m_a - m_{ac})}{\mu_a} = \frac{m_{ac}}{\mu_a} (r - 1)
$$
 (II.24)

La masse molaire et la chaleur spécifique moyenne des gaz traversant la turbine seront modifiées par rapport à celles données par les expressions (II.12) et (II.16) en tenant compte de l'air de refroidissement, on aura donc :

$$
\mu_{gt} = \frac{\left[ (\lambda - 2, 1035) + 0.21 \frac{\mu_c}{\mu_a} \frac{r - 1}{F} \right] \mu_{O_2} + \left[ (0, 0551 + 3, 76 \lambda) + 0.79 \frac{\mu_c}{\mu_a} \frac{r - 1}{F} \right] \mu_{N_2} + 1,0894 \mu_{CO_2} + 2,0323 \mu_{H_2O}}{(1,0733 + 4,76 \lambda) + \left( \frac{\mu_c}{\mu_a} \frac{r - 1}{F} \right)} \tag{II.25}
$$

$$
c_{pg} = \frac{\left[ (\lambda - 2, 1035) + 0.21 \frac{\mu_c r - 1}{\mu_a} \right] \overline{c_{p_{Q_2}}}_{T_3} \overline{r}_4 + \left[ (0, 0551 + 3, 76 \lambda) + 0.79 \frac{\mu_c r - 1}{\mu_a} \right] \overline{c_{p_{N_2}}}_{T_3} \overline{r}_4 + 1,0894 \overline{c_{p_{CQ_2}}}_{T_3} \overline{r}_4 + 2,0323 \overline{c_{p_{H_2}O}}_{T_3} \overline{r}_4}{\overline{c_{p_{L_2}O}}}_{T_3} \tag{II.26}
$$

#### **8. Calcul des grandeurs énergétiques du cycle à gaz**

#### - **Travail de compression**

$$
w_C = \overline{C_{pa}}_{T_1}^{T_2} (T_2 - T_1)
$$
 (kJ / kmol d'air) (II.27)

$$
W_C = \frac{1}{\mu_a} \overline{C_{pa}} \Big|_{T_1}^{T_2} (T_2 - T_1) \tag{II.28}
$$

#### $\checkmark$  **Travail de détente**

$$
w_{TG} = \overline{C_{pg}} \bigg)_{T_3}^{T_4} (T_3 - T_4)
$$
 (kJ / kmol de gaz produits) (II.29)

$$
W_{TG} = \frac{1}{\mu_{gt}} \overline{C_{pg}} \Big|_{T_3}^{T_4} (T_3 - T_4)
$$
 (kJ / kg de gaz products) (II.30)

#### $\checkmark$  **Energie reçue par les gaz dans la chambre de combustion**

$$
q_C = \overline{C_{pg}}_{T_e}^{T_f} (T_f - T_e)
$$
 (kJ / kmol de gaz produits) (II.31)

$$
Q_C = \frac{1}{\mu_g} \overline{C_{pg}} \Big|_{T_e}^{T_f} (T_f - T_e)
$$
 (kJ / kg de gaz produits) (II.32)

#### $\checkmark$  **Travail spécifique net du cycle à gaz**

$$
W_{TGnet} = \left(1 + \left(\frac{F}{r}\right)\right) . W_{TG} - W_C \qquad \qquad (\text{kJ} \, / \, \text{kg d'air}) \qquad \qquad (\text{II}.33)
$$

Où :  $F/r = \frac{m_c}{m_a}$ 

#### - **Puissance nette du cycle à gaz**

$$
\dot{W}_{TGnet} = \dot{m}_a W_{TGnet} \tag{II.34}
$$

#### $\checkmark$  **Rendement thermique de la turbine à gaz**

$$
\eta_{TG} = \frac{W_{TGnet}}{\left(1 + \frac{F}{r}\right)Q_C} \tag{II.35}
$$

#### **9. Analyse du cycle à vapeur à un seul niveau de pression avec boucle de préchauffage**

Le cycle à vapeur à un seul niveau de pression est présenté sur la **Fig. II. 3.** Avant de procéder à l'analyse du cycle, il est utile de rappeler quelques définitions en rapport avec le diagramme d'échange de chaleur entre les gaz d'échappement et la vapeur d'eau au sein de GVR, le diagramme est présenté qualitativement sur la **Fig. II.4.**
#### $\checkmark$  **Données du cycle**

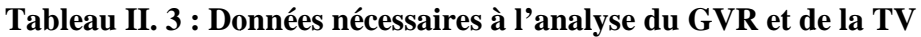

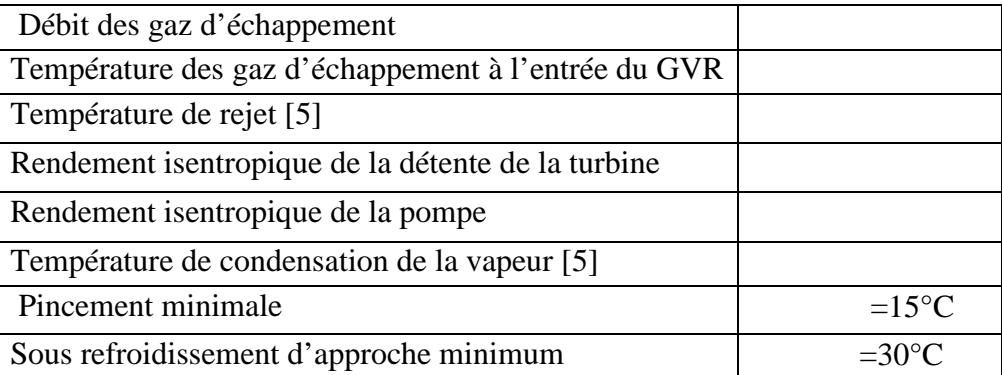

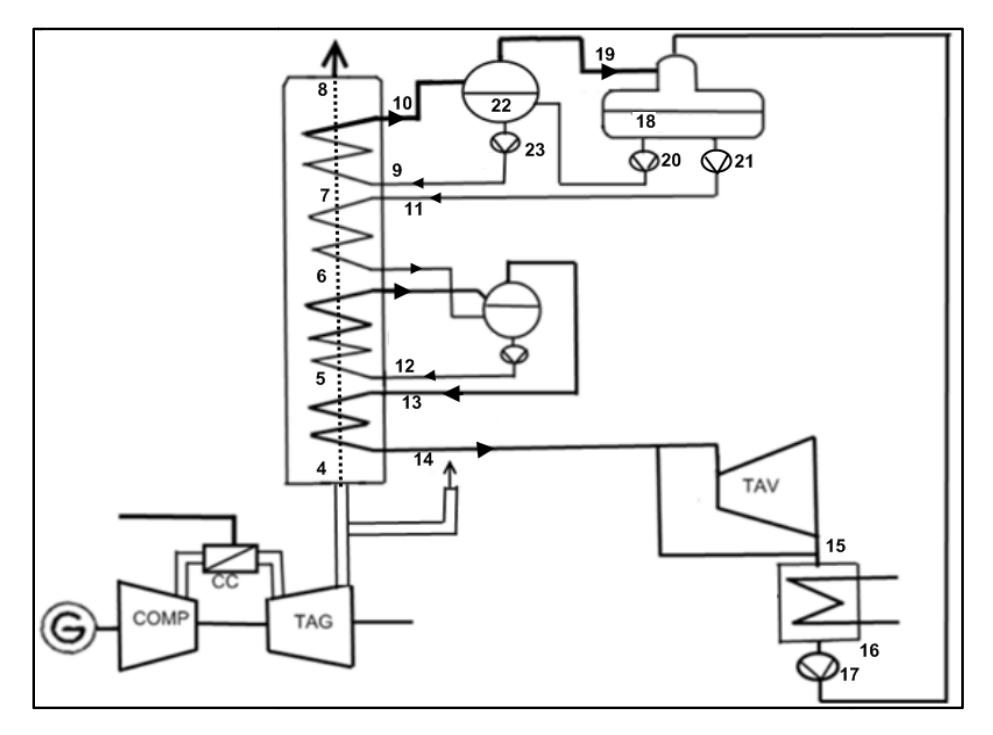

**Fig. II. 3 : Schéma d'un cycle combiné avec boucle de préchauffage (évaporateur BP)[9] 9.1. Calcul des paramètres du générateur de vapeur vapeur** 

La chaleur spécifique moyenne des gaz entre  $T_4$  et  $T_{rejlim}$  est donnée par l'expression :

$$
c_{pg} = \frac{\left[(\lambda - 2{,}1035) + 0.21 \frac{\mu_c}{\mu_a} \cdot \frac{r-1}{F}\right] \overline{\text{Cp}_{0_2}} \text{r}_{\text{reflim}} + \left[(0{,}0551 + 3{,}76 \text{ }\lambda) + 0.79 \frac{\mu_c}{\mu_a} \cdot \frac{r-1}{F} \overline{\text{Cp}_{N_2}} \text{r}_{\text{reflim}} + 1{,}0894 \overline{\text{Cp}_{\text{CO}_2}} \text{r}_{\text{ref}}^2 + 2{,}0323 \overline{\text{Cp}_{\text{H}_2O}} \text{r}_{\text{reflim}}^2 + 2 \cdot \left[\text{Cp}_{\text{H}_2O} \text{r}_{\text{reflim}} + 1{,}0894 \overline{\text{Cp}_{\text{CO}_2}} \text{r}_{\text{ref}}^2\right] + \left[\text{Cp}_{\text{H}_2O} \text{r}_{\text{reflim}} + 1{,}0894 \overline{\text{Cp}_{\text{CO}_2}} \text{r}_{\text{reflim}}^2 + 2 \cdot \text{Cp}_{\text{reflim}} \text{r}_{\text{reflim}}^2 + \text{Cp}_{\text{H}_2O} \text{r}_{\text{reflim}}^2\right]
$$

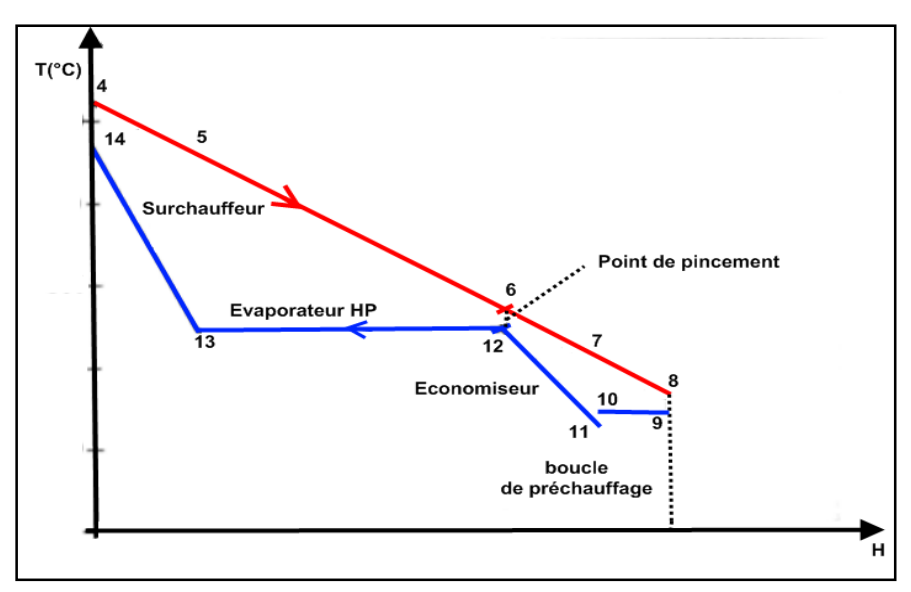

**Fig. II. 4: Diagramme d'échange pour un GVR à un niveau de pression avec boucle de préchauffage.**

# **Hypothèses**

Le bilan énergétique s'écrit, en tenant compte des hypothèses suivantes :

- Les variations d'énergie cinétique et d'énergie potentielle sont négligeables ainsi que les pertes de chaleur par échange avec le milieu ambiant.
- Les gaz d'échappements se comportent comme un gaz parfait.
- $\checkmark$ **Bilan énergétique sur l'ensemble surchauffeur-évaporateur**

$$
\dot{m}_f \cdot C_{pg} \cdot (T_4 - T_6) = \dot{m}_e \cdot (h_{14} - h_{12}) \tag{II.37}
$$

#### $\checkmark$ **Bilan énergétique sur l'économiseur**

On applique le premier principe de la thermodynamique sur l'économiseur :

$$
\dot{m}_f \cdot C_{pg} \cdot (T_6 - T_7) = \dot{m}_e \cdot (h_{12} - h_{11}) \tag{II.38}
$$

#### $\checkmark$ **Bilan énergétique sur le dégazeur**

$$
\dot{m}_e. (h_{f18} + w_{p20}) + \dot{m}_e. (h_{f18} + w_{p21}) = \dot{m}_e (h_{f16} + w_{p17}) + \dot{m}_e (h_{g19})
$$
(II.39)

 $\checkmark$ **Bilan énergétique sur l'évaporateur BP** 

$$
\dot{m}_f \, . \, C_{pg} \, . \, (T_7 - T_8) = \dot{m}_e \, . \, (h_{10} - h_9) \tag{II.40}
$$

 $\checkmark$ **Bilan énergétique sur le Ballon BP** 

$$
\dot{m}_{\dot{e}} \cdot (h_{g19} + h_{f22} + w_{p23}) = \dot{m}_{\dot{e}} \cdot (h_{f18} + w_{p20} + h_{g10})
$$
\n(II.41)

# **9.2. Procédure de calcul**

On calcule d'abord :

- $\triangleright$  La chaleur spécifique moyenne du gaz entre les températures  $T_4$  et $T_{\text{reilim}}$ .
- La température de la vapeur à l'entrée de la turbine à vapeur :

$$
T_{14}=T_4-\Delta T_{ap}.
$$

On choisit la pression de la vapeur, puis on effectue successivement les opérations suivantes :

- Lecture des caractéristiques de la vapeur à partir des données thermodynamiques :
	- Température de la vapeur saturée  $T_{12} = T_{13}$ .
	- Enthalpie du liquide saturé dans l'évaporateur  $h_{12}$ .
	- Enthalpie de la vapeur saturée dans l'évaporateur  $h_{13}$ .
	- Enthalpie  $h_{14}$  et entropie  $s_{14}$  de la vapeur surchauffée à l'entrée de la turbine.
- ≻ Ayant fixé la valeur du pincement  $\Delta T_{pinc}$ , on aura la valeur de  $T_6$  par la relation suivante :

$$
T_6 = T_{12} + \Delta T_{pinc} \tag{II.42}
$$

Après le calcul de tous les points, on peut calculer la masse de la vapeur d'eau

 $(Y = \frac{m_e}{m_f})$  correspondant à un kg de gaz, par la relation (II.35) :

$$
Y = \frac{c_{pg}(T_4 - T_6)}{(h_{14} - h_{12})\mu \text{gt}} \tag{II.43}
$$

On fixe la pression au niveau du dégazeur et du ballon BP de façon que :

$$
T_{11}\!\!=\!\!T_{rejlim}
$$

- $\triangleright$  A partir des tables thermodynamiques, on lit les caractéristiques de la vapeur à cette pression  $(h_{f18})$
- $\triangleright$  on peut calculer( $h_{11} = h_{f18} + w_{p21}$ ), ensuite on calcule  $T_7$  à partir de la relation (II.37) :

$$
T_7 = T_6 - \frac{Y.(h_{12} - h_{11})\mu \text{gt}}{c_{pg}} \tag{II.44}
$$

- Au niveau de l'évaporateur BP, on choisit une pression qui correspond à une température de saturation légèrement supérieure à  $T_{11}$  et on effectue les opérations suivantes :
	- Lecture des caractéristiques de la vapeur à partir des données thermodynamiques

 $(T_9 = T_{10}, h_9, h_{10}).$ 

• On calcule  $h_{q19}$  par le bilan du ballon BP :

$$
h_{g19} = (h_{f18} + w_{p20} + h_{10}) - h_{f22} - w_{p23}
$$
 (II.45)

• On calcule la fraction massique de vapeur circulant dans la boucle de préchauffage

(
$$
Y' = \frac{m_{\hat{e}}}{m_f}
$$
), à l'aide du bilan du dégazeur :

$$
Y' = \frac{Y(h_{f18} + w_{p21} - h_{f16} - w_{p17})}{(h_{g19} - h_{f18} - w_{p21})}
$$
 (II.46)

 $\triangleright$  Calcul de la température de rejet  $T_8$  (équation (II.38)):

$$
T_8 = T_7 - \frac{Y \cdot (h_{10} - h_9) \cdot \mu g}{c_{pg}} \tag{II.47}
$$

Calcul de l'efficacité de la chaudière de récupération et de l'efficacité relative au gaz :

$$
\varepsilon_{gyr} = \frac{T_4 - T_8}{T_4 - T_{\text{rejlim}}}
$$
\n(II.48)

$$
\varepsilon_g = \frac{T_4 - T_{\text{rejlim}}}{T_4 - T_{\text{ambiant}}} \tag{II.49}
$$

L'efficacité totale est donnée par :

$$
\varepsilon = \varepsilon_g \cdot \varepsilon_{gvr} \tag{II.50}
$$

### **10. Calcul de la détente à travers la TV**

 Connaissant le rendement isentropique, la pression au condenseur, la température et la pression de la vapeur surchauffée à l'entrée de la TV, on peut, à partir, des tables thermodynamiques de la vapeur, déduire le travail de la détente par kg de vapeur. Les résultats du calcul sont résumés dans le **Tableau IV.1**.

 $\triangleright$  Calcul de l'enthalpie de la vapeur à la sortie de la turbine (point 15) en supposant une détente isentropique :

Il faut d'abord calculer le titre  $x_{1.5s}$ :

Pour cela il faut lire les caractéristiques de la vapeur d'eau à la température de condensation (enthalpie et entropie du liquide saturé  $h_{\text{fc}}$  et  $s_{\text{fc}}$  et aussi l'enthalpie et l'entropie de la vapeur saturée  $h_{\rm gc}$  et  $s_{\rm gc}$ ).

$$
x_{15s} = \frac{s_{14} - s_{\text{fc}}}{s_{\text{gc}} - s_{\text{fc}}}
$$
 (II.51)

Puis on a :

$$
h_{15s} = h_{\rm fc} + x_{15s} (h_{\rm gc} - h_{\rm fc})
$$
 (II.52)

Calcul de l'enthalpie de la vapeur à la sortie de la turbine après une détente réelle :

$$
W_{\text{tv}} = \eta_{it} \left( h_{14} - h_{15s} \right) \tag{II.53}
$$

$$
h_{15} = h_{14} - W_{\text{tv}} \tag{II.54}
$$

Calcul du rendement du cycle à vapeur en négligeant le travail des pompes :

$$
\eta_{\rm v} = \frac{W_{\rm tv}}{h_{14} - h_{11}}\tag{II.55}
$$

Calcul du titre de la vapeur à la sortie de la turbine :

$$
x_{15} = \frac{h_{15} - h_{\rm fc}}{h_{\rm gc} - h_{\rm fc}}\tag{II.56}
$$

> Calcul du rendement de récupération :

$$
\eta_r = \eta_v \cdot \varepsilon \tag{II.57}
$$

On répète le processus de calcul ci-dessus à partir du choix de la pression de vapeur, en faisant varier celle-ci avec un pas de 0.1 Mpa sur un intervalle allant de 0.1 jusqu'à 6 Mpa, à chaque étape, on compare la valeur du rendement de récupération obtenue avec la plus grande valeur obtenue au cours des étapes précédentes. A la fin du processus d'itération, on retient la valeur du point optimum. Pour plus de précision voir l'organigramme de calcul du cycle à vapeur à un seul niveau de pression avec boucle de préchauffage figurant en annexe A.1.

## **11. Calcul des performances du cycle combiné**

# - **Puissance nette du cycle combiné**

 Supposons que la puissance consommée par les auxiliaires soit estimée à 1% de la production totale [16], donc la puissance nette sera :

$$
\dot{w}_{\text{CCnet}} = 0.99(\dot{w}_{\text{TGnet}} + \dot{w}_{\text{TVnet}}) \tag{II.58}
$$

avec la puissance du cycle vapeur donnée par :

$$
\dot{\text{w}}_{\text{TVnet}} = \dot{\text{m}}_{\text{f}} \cdot \text{y} \cdot \text{W}_{\text{TV}}
$$

en négligeant le travail de la pompe alimentaire.

# - **Rendement du cycle combiné**

Le rendement du cycle est calculé à l'aide de la relation suivante :

$$
\eta_{cc} = \eta_{TG} + \varepsilon \eta_{TV} (1 - \eta_{TG}) \tag{II.59}
$$

Les principaux résultats concernant ce chapitre figurent sur le tableau IV.1 du chapitre IV. Le chapitre suivant sera consacré à la présentation et l'analyse du cycle LOTHECO.

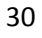

# CHAPITRE III ANALYSE THERMODYNAMIQUE DU CYCLE LOTHECO

## **1. Introduction**

Le cycle LOTHECO est une autre alternative des cycles WGTC ajustés, ce qui le distingue des cycles HAT et STIG c'est l'intégration de la chaleur à basse température d'une source régénératrice externe (énergie solaire, géothermique,…). La source de chaleur est intégrée dans la partie TG du cycle LOTHECO, elle sert à chauffer le mélange air-vapeur dans un évaporateur à pulvérisation.

# **2. La quantité d'eau injectée dans le cycle LOTHECO**

Il y a deux limites qui interviennent lors de l'injection de l'eau dans le cycle LOTHECO :

- $\triangleright$  Le rapport maximum vapeur/air,  $s_{WI}$  déterminé par l'évaporateur.
- E Le rapport maximum vapeur/air,  $s_{Comb}$  admissible dans la chambre de combustion.

Dans la plupart des cas la limite  $s_{WI}$  est plus grande que la limite  $s_{Comb}$ . Par conséquent, la quantité d'eau totale injectée sera limitée en générale par le rapport  $s_{Comb}$  de l'air participant à la combustion [6].

Des tests menés sur le cycle HAT ce sont déroulés sans problèmes avec des taux d'injection de 0.20. De nouvelles améliorations attendues sur les chambres de combustion dans un très proche avenir laisseraient envisager des taux d'injection pouvant aller jusqu'à une valeur de 0.40 [6]. Cette valeur sera adoptée dans la présente étude.

Le cycle LOTHECO présente plusieurs variantes alternatives, leur concept consiste à combiner un turbo-détendeur « turbo expander » à la turbine à gaz selon divers arrangements parallèles, dans lesquels une portion d'air ou d'air humide qui excède la capacité d'écoulement de la turbine à gaz sera admise dans le turbo-détendeur pour générer plus de puissance.

Notre étude thermodynamique sera consacrée uniquement au cycle LOTHECO de base, mais avant nous allons présenter les cycles alternatifs dont il a été question ci-dessus.

## **3. Le cycle LOTHECO de base**

Le cycle LOTHECO de base est montré à la figure.III.1, il est constitué essentiellement de trois modules :

- Une installation de TG avec injection de vapeur.

- $\checkmark$  Une installation de TV qui utilise la chaleur des gaz d'échappement de la turbine à gaz.
- Un évaporateur où l'eau injectée à haute pression est vaporisée aux conditions de pression partielle en présence de l'air chaud.

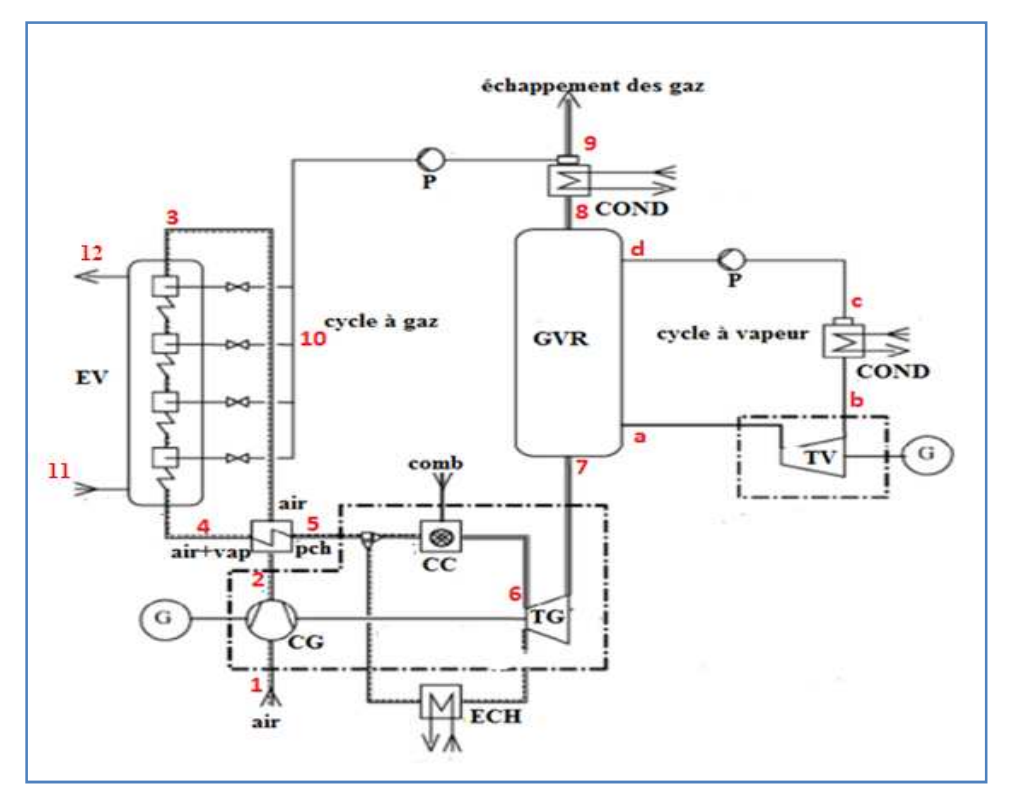

**Fig. III.1 : Schéma simplifié du cycle LOTHECO [6].**

#### $\checkmark$  **Description des cycles LOTHECO alternatifs**

Les cycles LOTHECO sont caractérisés par leurs arrangement en parallèle de la TG standard et du turbo détendeur, il en existe trois variantes que nous allons décrire brièvement ci-dessous. Elles différent principalement par la composition du fluide qui fait fonctionner le turbo-détendeur. Dans les schémas de ces trois alternatives, le cycle à vapeur, l'évaporateur et la chaudière de récupération ne sont pas représentés étant donné que ces composants sont identiques à ceux du cycle LOTHECO de base.

# **3..1. Alternative I**

Dans cette première alternative montrée sur le schéma de la figure.III.2, le surplus de débit d'air est pris à la sortie de l'échangeur, il subit un réchauffage dans la chaudière de récupération avant de passer dans le turbo-détendeur, finalement cet air est renvoyé dans la chaudière de récupération.

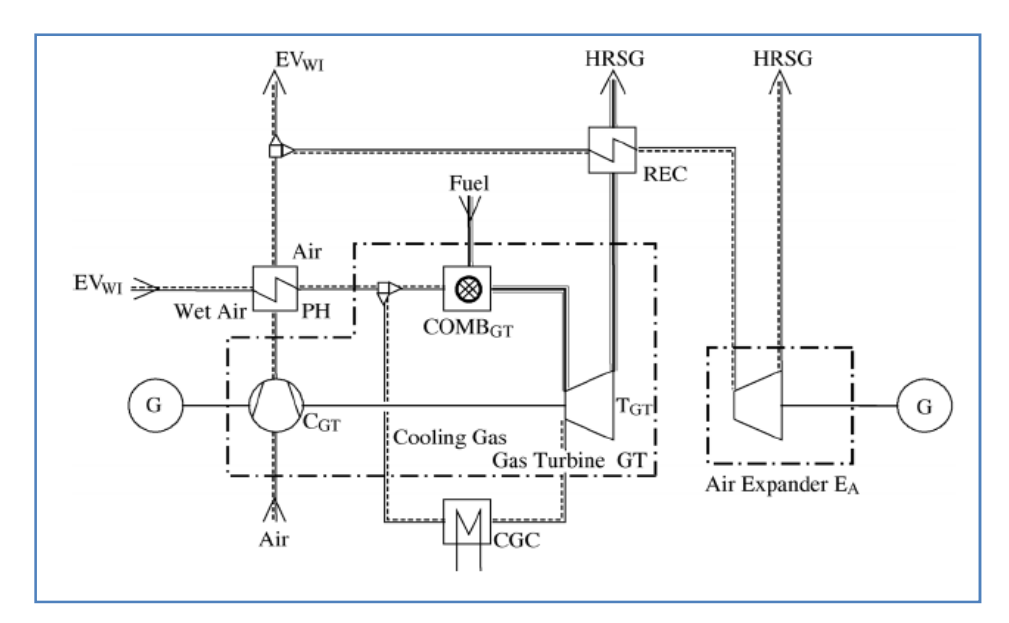

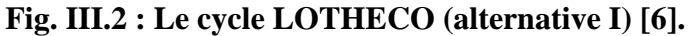

# **3..2. Alternative II**

Dans la deuxième alternative, l'air destiné au turbo-détendeur est cette fois-ci pris à la sortie de l'évaporateur, où il est d'abord enrichi en vapeur d'eau avant de transiter par la chaudière de récupération, où il subit un réchauffage, et d'aboutir enfin au turbo-détendeur d'où il revient après détente dans la chaudière de récupération (fig.III.3).

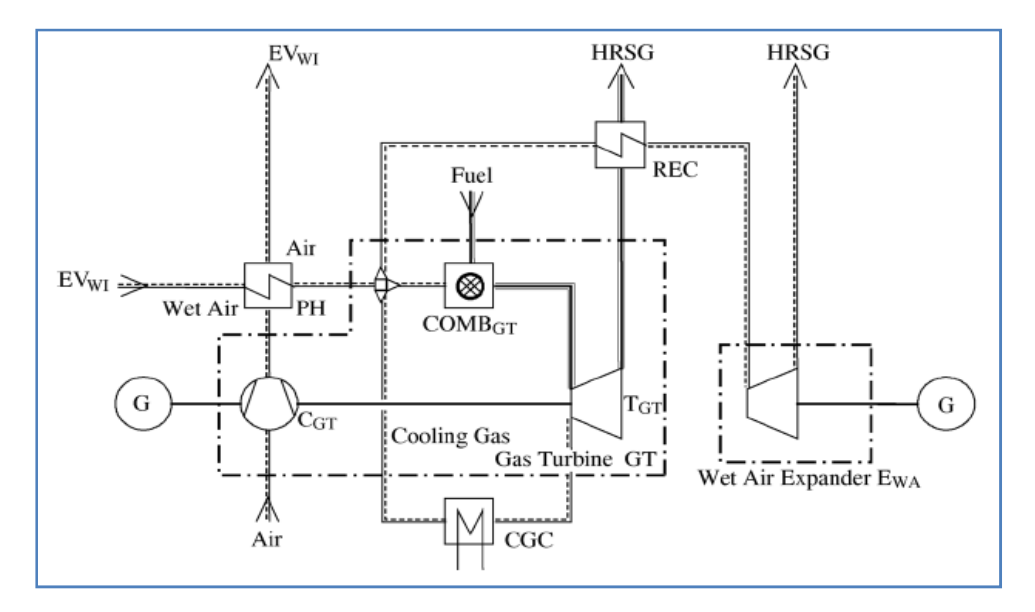

**Fig. III.3 : Le cycle LOTHECO (alternative II) [6].**

# **3..3. Alternative III**

Cette alternative du cycle LOTHECO est la plus complexe comme le montre la figure.III.4. Elle a été conçue pour permettre d'augmenter les taux d'injection d'eau qui

étaient limités dans la configuration de base et les deux premières alternatives par la nécessité d'éviter les instabilités de la flamme dans la chambre de combustion, instabilités liées à une teneur en vapeur élevée de l'air de combustion. En prélevant l'air humide destiné au turbodétendeur juste en amont de la chambre de combustion et en le remplaçant par un débit réglable d'air sec, il est possible de maintenir la teneur en eau de l'air de combustion en deçà de la limité d'instabilité de la flamme tout en augmentant le taux d'injection dans l'évaporateur à des valeurs qui ne seront limitées que par les caractéristiques du turbodétendeur.

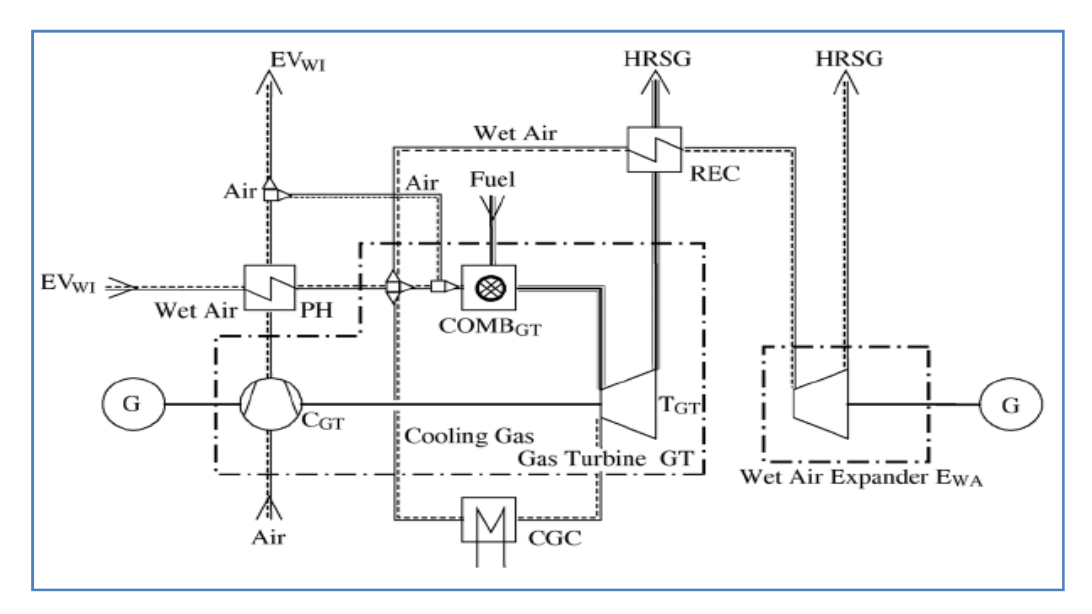

**Fig. III.4 : Le cycle LOTHECO (alternative III) [6].** 

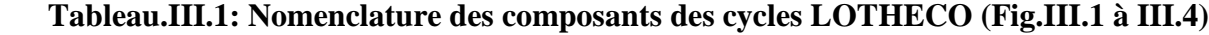

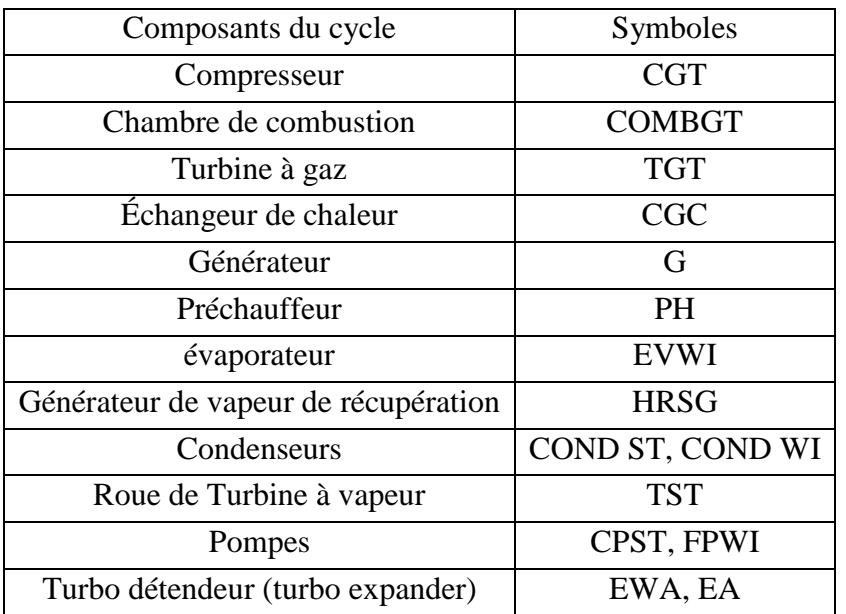

# **Remarque**

Le cycle LOTHECO de base et l'alternative II sont caractérisés par des rapports: *s,*  $\mathbf{s}_{WI}$  et  $\mathbf{s}_{Comb}$  égaux; car la quantité d'eau est injectée dans le débit d'air total. Par contre, le rapport total *s* de l'alternative I et III est différent de  $s_{WI}$  et  $s_{Comb}$  parce que le débit total d'air est divisé en deux flux.

# **4. Les méthodes d'humidification**

Dans les cycles humides, trois techniques sont utilisées pour générer de la vapeur au moyen d'une source de chaleur :

# **4.1. La vapeur à injecter est générée dans une chaudière de récupération (fig III.5)**

Dans une chaudière de récupération (horizontale ou verticale), les gaz d'échappement d'une turbine à combustion rencontrent successivement :

- **Un économiseur**
- **Un évaporateur**
- **Un surchauffeur**

Pour générer de la vapeur, on utilise des chaudières à un niveau ou à deux niveaux de pression.

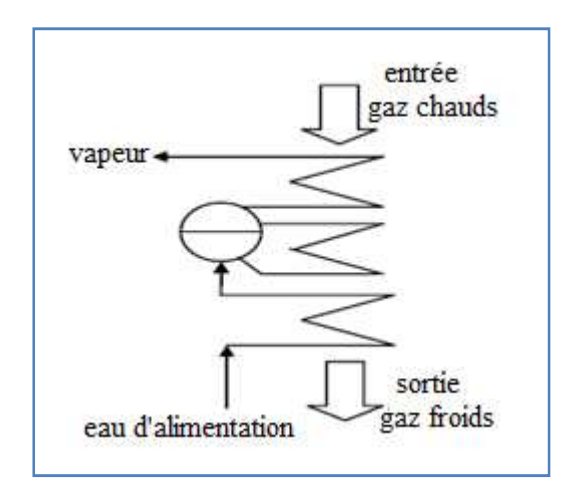

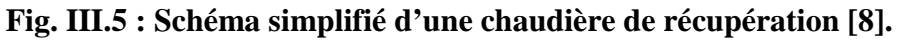

# **4.2. L'eau à injecter dans l'air est pulvérisée dans un humidificateur (fig III.6)**

C'est la méthode la plus simple, elle consiste à mettre l'eau au contact de l'air comprimé à l'aide d'un injecteur qui la pulvérise en gouttelettes fines dans l'air chaud**.** 

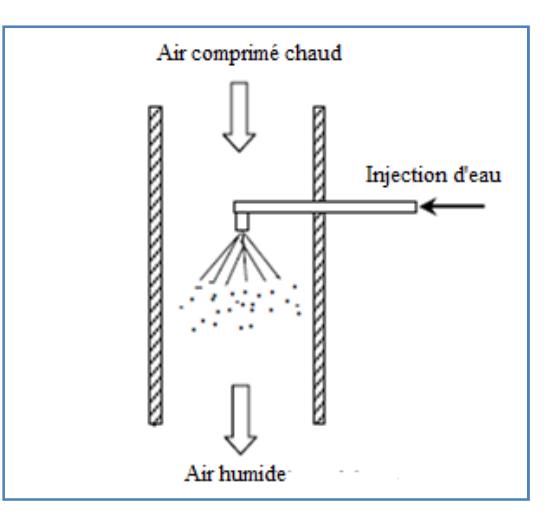

**Fig. III.6 : schéma d'un humidificateur par pulvérisation [13].**

Cette méthode exige une très bonne qualité de l'eau, qui doit donc subir un traitement préalable à l'injection. Si l'eau n'est pas complètement pure, elle contient donc un peu de sel. Lorsqu'elle est complètement évaporée, le sel qui reste se transforme en poussière qui pourrait causer des dommages considérables aux ailettes de la turbine, quand elle est entrainée par les gaz de combustion. Ce type de problème est atténué aux températures modérées, comme celles qui caractérisent les cycles LOTHECO.

# **4.3. Injection par échange de chaleur évaporatif dans une tour humide (Fig III.7)**

La tour consiste en une sorte de calandre comprenant une batterie compacte de surfaces d'échange, un distributeur d'eau, une grille support et un éliminateur de gouttelettes. Il existe plusieurs types de batteries d'échange "Packing", ils diffèrent par leur matériau constitutif, leur forme et les dimensions standards commercialisés. Etant donné que l'humidification dans les cycles humides se pratique relativement à haute température, il est préférable d'utiliser des corps d'échange en acier inoxydable.

Comme la pression partielle de l'eau à l'interface dépasse la pression partielle de l'eau dans l'air alors, il y a évaporation à l'interface, et l'eau résiduelle est recueillie au fond puis redistribuée. L'eau recueillie est relativement froide et est refroidie davantage par un apport supplémentaire d'eau d'appoint fraîche. Le débit d'eau en circulation dans la tour d'humidification est beaucoup plus grand que la quantité qui s'évapore. Ceci favorise un bon mouillage de la surface du corps d'échange et est nécessaire pour un transfert de masse efficace.

Quand l'eau s'évapore dans l'air, les impuretés, par exemple les sels dissous dans l'eau ou les poussières polluant l'air, restent dans l'eau liquide et l'air qui circulera en aval sera plus propre que celui qui aura traversé le compresseur. Cependant, de petites gouttelettes de liquide sont entraînées dans l'air et un séparateur de gouttelettes doit être prévu pour empêcher cet entrainement vésiculaire. L'utilisation des humidificateurs à contre-courant réduit les exigences de pureté de l'eau de manière significative, et, par conséquent, le coût de traitement de l'eau.

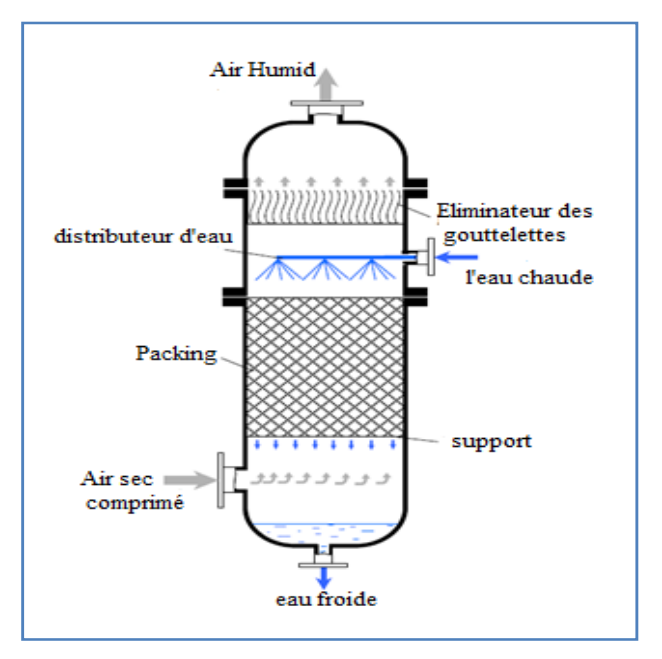

**Fig. III.7 : schéma de la tour d'humidification [13]**

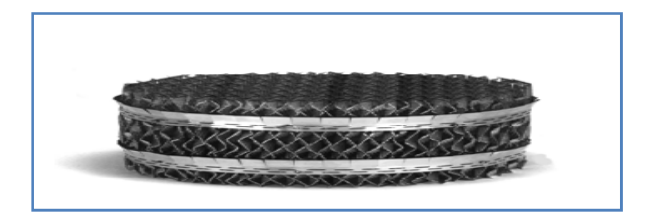

**Fig. III.7.1 : Packing structuré [13]**

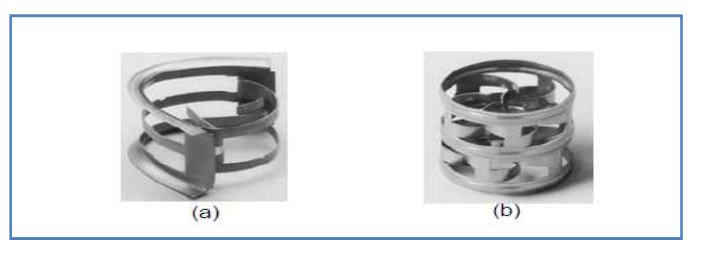

**Fig. III.7.2 : Packing aléatoire [13]** 

# **5. Le condenseur**

La question de l'eau constitue le talon d'Achilles du cycle LOTHECO à l'instar de tous les cycles humides de la turbine à gaz, elle impose des coûts d'investissement et d'exploitation qui poussent certains à remettre en question la faisabilité des cycles humides. Il faut distinguer les deux aspects suivants du problème :

- Il y a tout d'abord l'aspect lié à l'approvisionnement en eau avec sa disponibilité et son coût ;
- Il y a ensuite l'aspect lié à la qualité de l'eau par rapport à la corrosion saline qu'elle pourrait provoquer dans les parties de l'installation où les gaz circulent à une température suffisamment élevée (les parties les plus menacées étant les plus coûteuses, comme les ailettes de la turbine) pour rendre possibles certaines réactions chimiques, impliquant notamment les métaux alcalins si leurs teneurs sont supérieures à des seuils limites.

Le premier de ces deux aspects devient critique dès que l'eau injectée est abandonnée dans les gaz qui s'échappent dans l'atmosphère. Dans ces conditions, non seulement on devrait disposer d'une eau en abondance, mais en plus le coût lié à son achat et à son traitement pourrait limiter l'avantage de son utilisation.

Il est donc plus raisonnable d'opter pour la solution qui consisterait à condenser l'eau des gaz d'échappement et de la recycler indéfiniment dans le circuit d'injection ; il est vrai que dans ce cas il y a le coût d'investissement supplémentaire du condenseur, mais il n' y a pas de coût lié à l'achat de l'eau et le coût du retraitement sera beaucoup plus bas que celui de la première alternative, surtout si l'air est pur et si le combustible ne comporte pas de contaminants, comme c'est le cas du gaz naturel. Et pour la protection du circuit des gaz chauds contre la corrosion saline, il y a certainement des solutions éprouvées, puisque les turbines à injection de vapeur sont employées depuis longtemps.

# **6. Analyse thermodynamique du compresseur**

Les conditions à la sortie du compresseur sont les mêmes que celles calculées précédemment pour le cycle combiné, au chapitre II, sauf que, dans ce cas, il faut prendre en considération la teneur de l'air en vapeur d'eau.

### **6.1. Calcul de l'humidité de l'air**

## **6.1.1. L'humidité relative**

C'est le rapport de la pression partielle de la vapeur dans le mélange sur sa pression de saturation à la même température.

$$
\varphi = \frac{P_v}{P_g} \tag{III.1}
$$

#### **6.1.2. L'humidité absolue**

Elle représente la teneur de l'air en vapeur d'eau et elle est donnée par la relation :

$$
\omega = \frac{m_v}{m_a} = 0.622 \times \frac{P_v}{P_a} \tag{III.2}
$$

On prend 60% comme une valeur d'humidité relative de l'air à l'entrée du compresseur (à la température ambiante de 25°C). On calcule ensuite la valeur de l'humidité absolue  $\omega_1$ à l'aide de la relation (III.2) après avoir calculer la pression partielle de la vapeur par la relation (III.1).

La valeur de la pression de saturation  $P_q$  correspondant à  $T_1$  est lue directement sur les tables de la vapeur saturée.

A la sortie du compresseur l'humidité absolue  $\omega_2$  sera la même que celle à son entrée  $\omega_1$ .

# **7. L'analyse thermodynamique de l'échangeur de chaleur 7.1. Le bilan énergétique sur l'échangeur**

L'air comprimé quitte le compresseur à une température et une pression élevées, ce qui nécessite un refroidissement jusqu'à une température favorisant l'injection d'eau dans l'évaporateur. Cette température est liée à la fois à la quantité d'eau injectée et à la température de la source de chaleur de basse température (~200°C).

Le refroidissement a lieu dans un échangeur de chaleur récupérateur où la chaleur extraite de l'air est fournie à l'air humidifié avant son admission dans la chambre de combustion (Figure.III.1).

On peut raisonnablement supposer que les variations d'énergie cinétique et potentielle sont négligeables, alors le bilan énergétique pour l'échangeur s'écrit comme suit :

$$
\dot{m}_a(h_{a5} - h_{a4}) + (\dot{m}_{10} + \omega_1 \dot{m}_a)(h_{g5} - h_{g4}) = \dot{m}_a(h_{a2} - h_{a3}) + \dot{m}_a \omega_1
$$
 (III.3)

# **7.2. Calcul des conditions à la sortie de l'échangeur**

**Tableau III.2 : Données nécessaires à l'analyse de l'échangeur de chaleur** 

| Température à la sortie du compresseur              | $T_2 = 679.56 K$                                  |
|-----------------------------------------------------|---------------------------------------------------|
| Humidité absolue à la sortie du compresseur         | $\omega_1 = \omega_2 = 0.007$                     |
| Débit d'air                                         | $\dot{m}_a = 625 \, kg/s$                         |
| Efficacité de l'échangeur                           | $\varepsilon = 0.8$                               |
| Humidité absolue entrée de la chambre de combustion | $s = \frac{\overline{m_s}}{\overline{m}_a} = 0.4$ |

Un bilan massique sur l'évaporateur donnera :

$$
\dot{m}_4 = \dot{m}_a (1 + \omega_1) + \dot{m}_{10} \tag{III.4}
$$

Le bilan massique pour la vapeur d'eau à travers l'évaporateur s'écrit :

$$
\dot{m}_a \omega_4 = \dot{m}_a \omega_1 + \dot{m}_{10}
$$

Ce qui donne:  $\omega_4 = \omega_1 + s$  et  $s = \frac{m_{10}}{m_a}$  $\dot{m}_a$ 

Pour calculer les températures des flux froid et chaud,  $T_3$  et  $T_5$  respectivement, on utilise l'équation (III.3). Après division sur  $\dot{m}_a$ , on aura :

$$
\overline{Cp_a}^{T_5}T_4 \cdot (T_5 - T_4) + (s + \omega_1) \cdot \overline{Cp_s}^{T_5}T_4 \cdot (T_5 - T_4) = \overline{Cp_a}^{T_2}T_3 \cdot (T_2 - T_3) + \omega_1 \cdot \overline{Cp_s}^{T_2}T_3 \cdot (T_2 - T_3)
$$
(III.5)

Pour un échangeur d'efficacité  $\varepsilon = 0.8$ , on aura :

$$
T_3 = T_2 - 0.8. (T_2 - T_4)
$$
 (III.6)

Pour calculer les valeurs de  $\overline{Cp_a}$  et  $\overline{Cp_s}$  entre  $T_2$  et  $T_3$ , et entre  $T_4$  et  $T_5$ , on utilise les relations empiriques données en annexe (C).

A l'aide des équations (III.5) et (III.6), et fixant la température  $T_4$ , à la sortie de l'évaporateur à 160°C, on obtient les valeurs de  $T_4$  et  $T_5$  correspondantes.

## **8. Etude de la combustion**

Afin d'établir une comparaison avec le cycle combiné étudié précédemment, nous conservons dans cette étude du cycle LOTHECO le même débit de combustible.

Le processus de combustion décrit au chapitre II par l'équation (II.7), devient avec l'injection de vapeur :

**(2.0323 +**  $n_s$ **) H**<sub>2</sub>O+(0.0551+ 3.76 $\lambda$ ) **N**<sub>2</sub>+( $\lambda$  - 2.1035) O<sub>2</sub>  $C_{1.0894}H_{4.0646}$  +0.0551 N<sub>2</sub> + 0.002 CO<sub>2</sub> +  $\lambda$  (O<sub>2</sub> + 3.76 N<sub>2</sub>) + n<sub>s</sub> H<sub>2</sub>O ------> 1.0914 CO<sub>2</sub> + (III.7)

Le mélange air-vapeur sera considéré comme un mélange de gaz parfaits, les gaz de combustion et la vapeur d'eau peuvent donc être traités séparément.

# **8.1. Calcul de la température de flamme adiabatique de la combustion**

 On supposera d'abord que la totalité du débit du mélange air-vapeur sera admis dans la chambre de combustion. Si la température de flamme obtenue est inférieure à la température maximale admissible à l'entrée de la turbine, fournie par le constructeur (TET), alors, il n'y aura aucun besoin de refroidir les produits de combustion. Dans le cas contraire, il serait nécessaire de tenir compte d'un prélèvement pour les besoins de refroidissement comme dans le cas du cycle combiné.

# **8.2. Bilan d'énergie de la chambre de combustion**

Les données essentielles pour effectuer le bilan d'énergie du processus de combustion sans récapitulées au tableau ci-dessous.

| Température à l'entrée de la chambre de combustion     | $T_5 = 648.2 K$                         |
|--------------------------------------------------------|-----------------------------------------|
| Débit de combustible                                   | $\dot{m}_c = 16.05 kg/s$                |
|                                                        | Le même que pour le CC                  |
| Débit d'air à l'entrée de la chambre de combustion     | $\dot{m}_a = 625kg/s$                   |
|                                                        | Le même que pour le CC                  |
| Débit de vapeur à l'entrée de la chambre de combustion | $\dot{m}_s = 250kg/s$                   |
|                                                        | $\lambda = 5.33$                        |
| Coefficient d'excès d'air                              | $\dot{m}_a\mu_c$                        |
|                                                        | $\overline{m_c(\mu_{0}+3.76\mu_{N_2})}$ |

**Tableau III.3 : Données nécessaires à l'analyse de la chambre de combustion** 

Pour rechercher la température de flamme adiabatique, le bilan d'énergie doit s'écrire comme dans le cas du cycle combiné :

$$
H_R = H_P \tag{III.8}
$$

 $\alpha$ *vec*  $H_R = H_c + H_a + H_s$  où  $H_s$  représente l'enthalpie de la vapeur d'eau.

$$
H_a|_{T_5} = \lambda \left\{ 0.21 \cdot \left[ \overline{h_f^0} + \overline{\Delta h} \right]_{O_2} + 0.79 \cdot \left[ \overline{h_f^0} + \overline{\Delta h} \right]_{N_2} \right\}
$$
\n(III.9)\n
$$
H_s|_{T_5} = n_s \left\{ \left[ \overline{h_f^0} + \overline{\Delta h} \right]_{H_2 O} \right\}
$$
\n
$$
H_c|_{T_c} = \sum_i n_i \left[ \overline{h_f^0} + \overline{\Delta h} \right]_i
$$
\n
$$
H_p|_{T} = \sum_e n_e \left[ \overline{h_f^0} + \overline{\Delta h} \right]_e
$$
\net  $e \in \{CO_2, H_2O, O_2, N_2\}$ 

 $n_e$  est la fraction molaire de l'élément e des produits de combustion.

Tel que  $\left[\overline{h_f^0} + \overline{\Delta h}\right]_i$ représente l'enthalpie de l'élément i du gaz naturel à une température T<sub>c</sub> donnée.

D'abord, on calcule  $H_R$  à la température  $T_5$ . Ensuite, nous résolvons l'équation (III.8) par essais successifs, on obtient la température des gaz à l'entrée de la turbine  $T_6$ .

A la sortie de l'échangeur le débit d'air humide est entièrement utilisé dans la combustion

$$
F = \frac{\dot{m}_c}{\dot{m}_a} \tag{III.10}
$$

La masse molaire apparente des gaz de combustion est d'après l'équation (III.7) :

$$
\mu_g = \frac{(\lambda - 2.1035)\mu_{O_2} + (0.0551 + 3.76 \lambda)\mu_{N_2} + 1.0894\mu_{CO_2} + (2.0323 + n_s)\mu_{H_2O}}{(1.0733 + n_s) + 4.76\lambda}
$$
(III.11)

 $n_s$  représente le nombre de mole de vapeur contenue dans l'air par mole de combustible. On a :  $n_s = \frac{\dot{m}_s}{\dot{m}_s}$  $\frac{\dot{m}_s}{\dot{m}_c} \cdot \frac{\mu_c}{\mu_s}$  $\frac{\mu_c}{\mu_s} = \frac{250}{16.05}$  $\frac{250}{16.05} \cdot \frac{18.81}{18.015}$  $\frac{16.61}{18.015}$  = 16.264

 On calcule ensuite la chaleur spécifique moyenne équivalente, pour le processus de combustion, en considérant que la chambre de combustion est tout simplement traversée par les produits de combustion qui subisse un processus de chauffage isobare pour ce faire, on a besoin de définir une température équivalente à l'entrée. Cette température est estimée en supposant que l'air est d'abord mélangé avec le combustible avant d'être admis dans la chambre de combustion, le bilan d'énergie de cette opération donne :

$$
T_e = \frac{(4.76\lambda c_{pa} + n_s c_{ps})T_5 + c_{ps}T_c}{4.76\lambda + n_s + 1}
$$
 (III.12)

La chaleur spécifique moyenne des produits entre la température  $T_e$  et la température de flamme  $T_f$  est donnée par

$$
\overline{Cp_g}\big)^{T_f}_{T_e} = \frac{(\\\lambda - 2,1035)\overline{Cp_{O_2}})^{T_f}_{T_e} + (0,0551 + 3,76\lambda)\overline{Cp_{N_2}})^{T_f}_{T_e} + 1,0894\overline{Cp_{CO_2}})^{T_f}_{T_e} + (2,0323 + n_s)\overline{Cp_{H_2O}})^{T_f}_{T_e}}{ (III.13)}
$$

#### **9. Calcul de la détente**

### **9.1. Calcul des conditions à la sortie de la turbine à gaz**

Pour calculer les conditions à la sortie de la turbine à gaz, les produits de combustion, qui sont dans ce cas une sorte de gaz très humide, seront traités comme un mélange de gaz parfaits constitué de produits secs  $(CO_2; O_2; N_2)$  et de vapeur d'eau. On procède comme précédemment par itérations successives. On commence d'abord par utiliser les valeurs des chaleurs spécifiques à 300 K données dans la table en annexe (C) pour la vapeur d'eau et les différents constituants des produits secs. A cette température de 300 K, les constantes du fluide qui subit la détente à travers la turbine (gaz humide) seront évaluées à l'aide des expressions :

$$
\overline{C_{pgt}} = \frac{(1+F)\overline{C_{pg}} + s \cdot \overline{C_{ps}}}{1+F+s}
$$
 et  $R = \frac{(1+F)R_g + s.R_s}{1+F+s}$  (III.14)

avec  $\overline{c_{pg}} = \sum y_i \overline{c_{pl}}$  où i = CO<sub>2</sub>; O<sub>2</sub>; N<sub>2</sub> et y<sub>i</sub> étant la fraction molaire du constituant i du gaz sec.

La température  $T_{7s}$ , correspondant à une détente isentropique, et la température  $T_7$ correspondant à une détente réelle sont calculées à la sortie de la turbine à l'aide des expressions :

$$
T_{7s} = T_6(0.95\tau)^{-\left(R_{\sqrt{C_{pgt}}}\right)}\tag{III.15}
$$

$$
T_7 = T_6 \left\{ 1 - \eta_{it} \left( 1 - 0.95 \tau^{-\left(R_{\overline{C_{pgt}}}\right)} \right) \right\}
$$
 (III.16)

A présent qu'une première évaluation de la température  $T_7$  à la sortie de la turbine est effectuée, on reprend en calculant les chaleurs spécifiques moyennes  $\overline{c_{p_l}}$  des différentes espèces présentes dans les gaz, y compris  $\overline{c_{ps}}$  pour la vapeur d'eau, en utilisant les relations données en annexe (B)entre  $T_7$  et  $T_6$ . Ensuite, on réévalue les constantes moyennes apparentes

du gaz humide à l'aide des équations (III.14) et on effectue une nouvelle évaluation de la température  $T_7$  à l'aide de l'équation (III.16). Ce processus itératif sera arrêté lorsque la différence entre deux valeurs successives de  $T_7$ devient inférieure à 0.01 ; on retiendra alors les dernières valeurs de  $T<sub>7</sub>$ et des constantes moyennes apparentes du gaz humide.

En considérant séparément le gaz sec de débit  $\dot{m}_f = \dot{m}_a + \dot{m}_c$  et la vapeur d'eau de débit  $\dot{m}_s$ , le bilan d'énergie de la détente nous permet de calculer le travail de la turbine :

$$
\dot{W}_t = \dot{m}_g (h_6 - h_7)_g + \dot{m}_s (h_6 - h_7)_s \tag{III.17}
$$

Soit en divisant par  $\dot{m}_a$ :

$$
W_t = (1 + F) \cdot (h_6 - h_7)_g + s \cdot (h_6 - h_7)_s \tag{III.18}
$$

Soit encore :

$$
W_t = (1 + F) \int_{T_7}^{T_6} C_{pg} (T) dT + s \int_{T_7}^{T_6} C_{ps} (T) dT
$$
 (III.19)

où  $C_{pg}(T) = \sum y_i C_{pi}(T)$  où  $i = CO_2$ ;  $O_2$ ;  $N_2$  (annexe C)

# **10. Calcul des grandeurs énergétiques du cycle à gaz**

#### $\checkmark$ **Travail de compression**

$$
w_C = \overline{Cp_a} T_1^2 (T_2 - T_1)
$$
 (kJ / kmol d'air) (III.20)

$$
W_C = \frac{1}{\mu_a} \overline{C p_a} \bigg|_{T_1}^{T_2} (T_2 - T_1) \tag{III.21}
$$

#### $\checkmark$  **Travail de détente**

 $w_{TG} = \overline{C p_{gt}}_{T_6}^{T_7}$  $(kJ / kmol$  de gaz produits) (III.22)

$$
W_{TG} = \frac{1}{\mu_g} \overline{C p_{gt}}_{T_6}^{T_7} (T_6 - T_7)
$$
 (kJ / kg de gaz produits) (III.23)

#### $\checkmark$ **Energie reçue par les gaz dans la chambre de combustion**

44  $q_c = \overline{Cp_g} \bigg)^{\frac{1}{l}}_{T_e}$  $r_f$  $(kJ / k \text{ mol de gaz products})$  (III.24)  $Q_C = \frac{1}{u}$  $\frac{1}{\mu_g} \overline{\mathcal{C}p_g}$ ) $\frac{f}{T_e}$  $r_f$  $(kJ / kg$  de gaz produits) (III.25)

#### $\checkmark$  **Travail spécifique net du cycle à gaz**

$$
W_{TGnet} = (1 + F + s). W_{TG} - W_C
$$
 (kJ/kg d'air) (III.26)

 $\checkmark$  **Puissance nette du cycle à gaz** 

$$
\dot{W}_{TGnet} = \dot{m}_a \cdot W_{TGnet} \tag{III.27}
$$

 $\checkmark$ **Rendement thermique de la turbine à gaz** 

$$
\eta_{TG} = \frac{W_{TGnet}}{(1 + F + s)Q_C} \tag{III.28}
$$

# **11. Analyse du cycle à vapeur à un seul niveau de pression avec boucle de préchauffage**

Pour l'étude de la chaudière de récupération du cycle LOTHECO, on procède de la même manière que pour le cycle combiné avec quelques changements concernant les paramètres d'entrée du GVR. Notons donc que cette partie est quasiment identique à celle correspondante du cycle combiné.

# **11.1. Données nécessaires au calcul du GVR et du cycle vapeur**

Les donnés principales à utiliser dans les calculs concernant le GVR et le cycle vapeur sont récapitulées au tableau ci-après :

| Débit des gaz d'échappement                         | $\dot{m}_f = 891,05kg/s$      |
|-----------------------------------------------------|-------------------------------|
| Température des gaz d'échappement à l'entrée du GVR | $T_7 = 534.52$ °C             |
| Température de rejet limite [5]                     | $T_{rejlim} = 70$ °C          |
| Rendement is entropique de la turbine               | $\eta_{it} = 0.90$            |
| Rendement is entropique de la pompe                 | $\eta_{IP} = 0.85$            |
| Température de condensation de la vapeur [5]        | $T_c = 30^{\circ}C$           |
| Le pincement minimal                                | $\Delta T_p = 15^{\circ}C$    |
| Sous refroidissement d'approche minimum             | $\Delta T_{ap} = 30^{\circ}C$ |

**Tableau III.4 : Données pour le GVR et le cycle vapeur** 

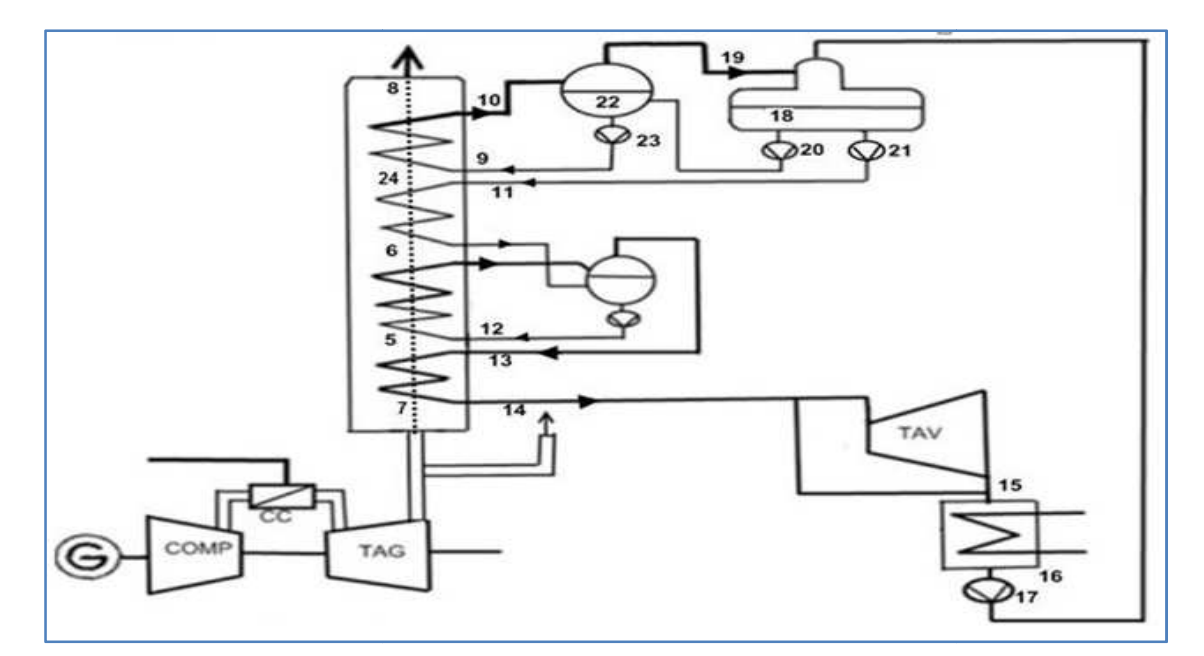

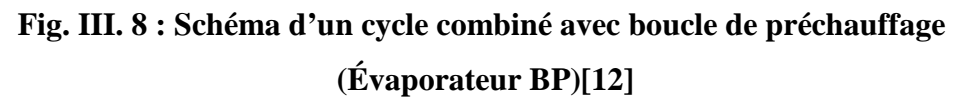

# 11.2. Calcul des paramètres du générateur de vapeur

Pour tous les calculs qui vont suivre, nous nous référons aux repérages de la figure (III. 8) ci-dessus

# √ Bilan énergétique sur l'ensemble surchauffeur-évaporateur

$$
\dot{m}_f \cdot C_{pg} \cdot (T_4 - T_6) = \dot{m}_e \cdot (h_{14} - h_{12})
$$
\n(III.29)

## Bilan énergétique sur l'économiseur

On applique le premier principe de la thermodynamique sur l'économiseur :

$$
\dot{m}_f \cdot C_{pg} \cdot (T_6 - T_7) = \dot{m}_e \cdot (h_{12} - h_{11})
$$
\n(III.30)

### Bilan énergétique sur le dégazeur

$$
\dot{m}_e. (h_{f18} + w_{p20}) + \dot{m}_e. (h_{f18} + w_{p21}) = \dot{m}_e (h_{f16} + w_{p17}) + \dot{m}_e (h_{g19})
$$
\n(III.31)

#### Bilan énergétique sur l'évaporateur BP  $\checkmark$

$$
\dot{m}_f \cdot C_{pg} \cdot (T_7 - T_8) = \dot{m}_e \cdot (h_{10} - h_9) \tag{III.32}
$$

#### Bilan énergétique sur le Ballon BP ✓

$$
(h_{g19} + h_{f22} + w_{p23}) = \dot{m}_{\acute{e}} \cdot (h_{f18} + w_{p20} + h_{g10})
$$
\n
$$
(III.33)
$$

Ces différentes équations de bilans énergétiques concernant diverses parties du GVR seront exploitées dans la procédure de calcul décrite ci-après afin de déterminer les valeurs des paramètres clés du GVR qui nous permettrons d'en évaluer la performance ainsi que celle du cycle vapeur qu'il alimente.

# - **Données (voir tableau ci-dessus)**

- $\triangleright$  Le débit-masse des fumées  $m_f$ , la chaleur spécifique moyenne du gaz et la température  $T_4$  en sortie turbine à gaz.
- > On fixe la valeur du pincement  $\Delta T_{pinc} = T_6 T_{12}$ .
- > On fixe la valeur du point d'approche  $\Delta T_{ap} = T_7 T_{14}$ .
- $\triangleright$  La température de condensation de la vapeur  $T_c$ .
- E rendement isentropique de la turbine  $\eta_{it}$ .
- $\triangleright$  La température de rejet limite  $T_{\text{reilim}}$ .

# **12. Procédure de calcul**

On calcule d'abord :

 $\triangleright$  La chaleur spécifique moyenne du gaz entre les températures  $T_7$  et $T_{\text{reilim}}$ .

$$
\overline{Cp_g}\big)^{T_7}_{rejlim} = \frac{(\lambda - 2,1389)\overline{Cp_{O_2}})^{T_7}_{rejlim} + (0,0551 + 3,76 \lambda)\overline{Cp_{N_2}})^{T_7}_{rejlim} + 1,0946\overline{Cp_{CO_2}})^{T_7}_{rej} + (2,0926 + n_s)\overline{Cp_{H_2O}})^{T_7}_{rejlim}}{(1,0733 + n_s) + 4,76\lambda}
$$

(III.34)

La température de la vapeur à l'entrée de la turbine à vapeur :

$$
T_{14} = T_{24} - \Delta T_{ap}.
$$

On choisit la pression de la vapeur, puis on effectue successivement les opérations suivantes :

- Lecture des caractéristiques de la vapeur à partir des données thermodynamique :
	- Température de la vapeur saturée et du liquide saturée  $T_{12} = T_{13}$ .
	- Enthalpie du liquide saturée dans l'évaporateur  $h_{12}$ .
	- Enthalpie de la vapeur saturée dans l'évaporateur  $h_{13}$ .
	- Enthalpie  $h_{14}$  et entropie  $s_{14}$  de la vapeur surchauffée à l'entrée de la turbine.
- ≻ Ayant fixé la valeur du pincement  $\Delta T_{pinc}$ , on aura la valeur de  $T_6$  par la relation suivante :

$$
T_6 = T_{12} + \Delta T_{pinc} \tag{III.35}
$$

 Après le calcul de tous les points, on peut calculer la masse de la vapeur d'eau  $(Y = \frac{m_e}{m_f})$  correspondant à un kg de gaz, par la relation :

$$
Y = \frac{c_{pg}(T_7 - T_6)}{(h_{14} - h_{12})\mu\text{g}}
$$
(III.36)

On fixe la pression au niveau du dégazeur et du ballon BP de façon que :

$$
T_{11} = T_{rejlim}
$$

- $\triangleright$  A partir des tables thermodynamiques, on lit les caractéristiques de la vapeur à cette pression  $(h_{f18})$
- > on peut calculer( $h_{11} = h_{f18} + w_{p21}$ ), après on calcule  $T_{24}$  par la relation :

$$
T_{24} = T_6 - \frac{Y.(h_{12} - h_{11})\mu\text{g}}{c_{pg}}
$$
(III.37)

 Au niveau de l'évaporateur BP on choisit une pression qui correspond à une température de saturation légèrement supérieure à  $T_{11}$  et on effectue les opérations suivantes :

Lecture des caractéristiques de la vapeur à partir des données thermodynamiques

$$
(T_9 = T_{10}, h_9, h_{10}).
$$

On calcule  $h_{g19}$  par le bilan du ballon BP :

$$
h_{g19} = (h_{f18} + w_{p20} + h_{10}) - h_{f22} - w_{p23}
$$
 (III.38)

On peut calculer la masse de la vapeur d'eau ( $Y' = \frac{m_e}{m_e}$  $\frac{m_e}{m_f}$ ) à l'aide du bilan du dégazeur :

$$
Y' = \frac{Y(h_{f18} + w_{p21} - h_{f16} - w_{p17})}{(h_{g19} - h_{f18} - w_{p21})}
$$
 (III.39)

 $\triangleright$  Calcul de la température de rejet  $T_8$ :

$$
T_8 = T_{24} - \frac{Y' \cdot (h_{10} - h_9) \cdot \mu g}{c_{pg}}
$$
 (III.40)

Calcul de l'efficacité de la chaudière de récupération et de l'efficacité relative au gaz :

$$
\varepsilon_{gyrr} = \frac{T_7 - T_8}{T_7 - T_{\text{rejlim}}}
$$
\n(III.41)

$$
\varepsilon_g = \frac{T_7 - T_{\text{rejlim}}}{T_7 - T_{\text{ambiant}}} \tag{III.42}
$$

• On calcule l'efficacité totale :

$$
\varepsilon = \varepsilon_g \cdot \varepsilon_{gvr} \tag{III.43}
$$

 $\triangleright$  Calcul de l'enthalpie de la vapeur à la sortie de la turbine (point 15) en supposant une détente isentropique :

Il faut d'abord calculer le titre  $x_{1.5s}$ :

Pour cela il faut lire les caractéristiques de la vapeur d'eau à la température de condensation (enthalpie et entropie du liquide saturé  $h_{\text{fc}}$  et  $s_{\text{fc}}$  et aussi l'enthalpie et l'entropie de la vapeur saturée  $h_{\rm gc}$  et  $s_{\rm gc}$ ).

$$
x_{15s} = \frac{s_{14} - s_{\text{fc}}}{s_{\text{gc}} - s_{\text{fc}}}
$$
 (III.44)

Puis on a :

$$
h_{15s} = h_{\rm fc} + x_{15s} (h_{\rm gc} - h_{\rm fc})
$$
 (III.45)

Calcul de l'enthalpie de la vapeur à la sortie de la turbine après une détente réelle :

$$
W_{\text{tv}} = \eta_{it} \left( h_{14} - h_{15s} \right) \tag{III.46}
$$

$$
h_{15} = h_{14} - W_{\text{tv}} \tag{III.47}
$$

Calcul du rendement du cycle à vapeur :

$$
\eta_{\rm v} = \frac{W_{\rm tv}}{h_{14} - h_{11}}\tag{III.48}
$$

Calcul du titre de la vapeur à la sortie de la turbine :

$$
x_{15} = \frac{h_{15} - h_{\text{fc}}}{h_{\text{gc}} - h_{\text{fc}}}
$$
 (III.49)

> Calcul du rendement de récupération :

$$
\eta_r = \eta_v \cdot \varepsilon \tag{III.50}
$$

On répète le processus de calcul ci-dessus à partir du choix de la pression de vapeur, en faisant varier celle-ci avec un pas de 0.1 MPa sur un intervalle allant de 0.1 jusqu'à 6 MPa, a chaque étape, on compare la valeur du rendement de récupération obtenue avec la plus grande valeur obtenue au cours des étapes précédentes. A la fin du processus d'itération, on retiendra la valeur du point optimum. Pour plus de précision voir l'organigramme de calcul du cycle à vapeur à un seul niveau de pression avec boucle de préchauffage.

# **13. Calcul des performances du cycle LOTHECO**

# - **Puissance nette du cycle LOTHECO**

 En admettant que la puissance consommée par les auxiliaires est estimée à 1% de la production totale, la puissance nette sera :

$$
\dot{w}_{net} = 0.99(\dot{w}_{TGnet} + \dot{w}_{TVnet})
$$
\n(III.51)

avec la puissance du cycle vapeur donnée par :

$$
\dot{w}_{\text{TVnet}} = \dot{m}_{\text{f}} \cdot y \cdot W_{\text{TV}}
$$

en négligeant le travail de la pompe alimentaire.

# - **Rendement du cycle LOTHECO**

Le rendement du cycle est calculé à l'aide de la relation suivante :

$$
\eta_{cc} = \frac{\dot{W}_{net}}{\dot{Q}_c}
$$
 (III.52)

#### **14. Calcul des paramètres thermodynamiques du condenseur**

Nous envisageons pour l'injection d'eau de récupérer par condensation la totalité de l'eau injectée de façon à opérer en circuit fermé et d'éviter ainsi les coûts supplémentaires liés à l'achat d'une nouvelle eau et à son traitement après chaque cycle. A la sortie du condenseur, les gaz seront donc relâchés dans l'atmosphère seulement avec la teneur en eau qu'ils auraient eu s'il n'y avait pas d'injection.

# **14.1. Calcul de la température de rejet des gaz à la sortie du condenseur et de la température de début de condensation**

Pour calculer cette température, on doit se baser sur la composition des produits de combustion dans le cas du cycle combiné. A partir de l'équation de la combustion (II.7) du chapitre II, la composition molaire des produits se présente comme suit :

$$
\begin{cases}\nn_{CO2} = 1.0914 \\
n_{H2O} = 2.0323 \\
n_{N2} = 20.0969 \\
n_{O2} = 3.2265\n\end{cases}
$$

Le nombre de mole total est :  $n_{Total} = 26.447$ 

La pression partielle de la vapeur d'eau à la sortie du condenseur devrait donc être évaluée à partir de cette composition comme suit:

$$
P_v = y_{H_2O} \cdot P_{tot} = \frac{n_{H_2O}}{n_{tot}} P_{tot} = \frac{2.0323}{26.447} \times 100 = 7.7 \, kPa
$$

A partir des tables thermodynamiques de la vapeur d'eau, on peut lire la valeur de la température de saturation correspondante.

# $Trej(P_v) = 40.81$ <sup>o</sup>C

 Pour récupérer la totalité de l'eau injectée, il suffirait donc théoriquement de refroidir les gaz de  $T_8$  (qui, d'après nos calculs, est autour de 157 $^{\circ}$ C) jusqu'à cette température de 40.81 °C. La condensation ne devrait cependant commencer que lorsque la température de rosée de notre gaz humide sera atteinte. Cette dernière température pourrait être évaluée comme ci-dessus mais avec la composition des gaz d'échappement de la turbine du cycle LOTHECO. Cette composition est donnée comme suit :

$$
\begin{cases}\nn_{C02} = 1.0914 \\
n_{H20} = (2.0323 + n_s) = 2.0323 + 16.264 = 18.2963 \\
n_{N2} = 20.0969 \\
n_{O2} = 3.2265\n\end{cases}
$$

Le nombre de moles total étant :  $n_{Total} = 42.71$ 

La pression de vapeur des gaz sera dans ce cas:

$$
P_v = P_{total} \times \frac{n_{H2O}}{n_{Total}} = 100 \cdot \frac{18.2963}{42.71} = 42.84 \text{ kPa}
$$

Ce qui permet de déterminer la température de début de condensation à partir des propriétés thermodynamiques de la vapeur d'eau :

$$
T_{Cond} = T_{10} = T_{Sat}(P_v) = 77.53 \,^{\circ}\!C
$$

Il faut donc disposer d'un échangeur de chaleur pour refroidir les gaz en amont du condenseur afin de les amener jusqu'à cette température.

# **14.2. Puissance consommée par la pompe d'injection d'eau**

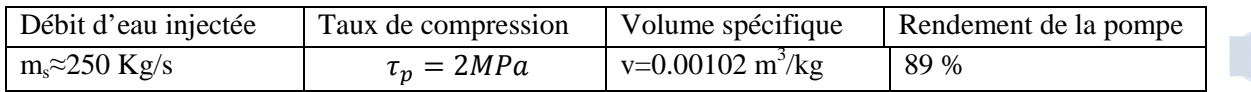

On calcule d'abord le travail de la pompe

$$
W_P = \frac{h_{Piss} - h_{Pie}}{\eta_{iP}} = \frac{\nu(P_s - P_e)}{\eta_{iP}}
$$
(III.53)

Par conséquent : la puissance consommée par la pompe sera donnée par :

$$
\dot{w}_P = \dot{m}_s w_P \tag{III.54}
$$

Les résultats pertinents de cette analyse figurent sur le tableau IV.2 du chapitre suivant consacré aux résultats et interprétation.

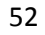

# CHAPITRE IV RÉSULTATS ET INTERPRÉTATIONS

# **1. Résultats et interprétations**

Dans ce chapitre, nous allons analyser les résultats des calculs effectués pour le cycle combiné, présentés au tableau IV.1 ci-dessous, et ceux des calculs concernant le cycle LOTHECO, présentés au tableau IV.2 de la page suivante.

Nous allons comparer les performances obtenues pour chacun des deux cycles et nous tenterons d'expliquer les raisons des différences observées.

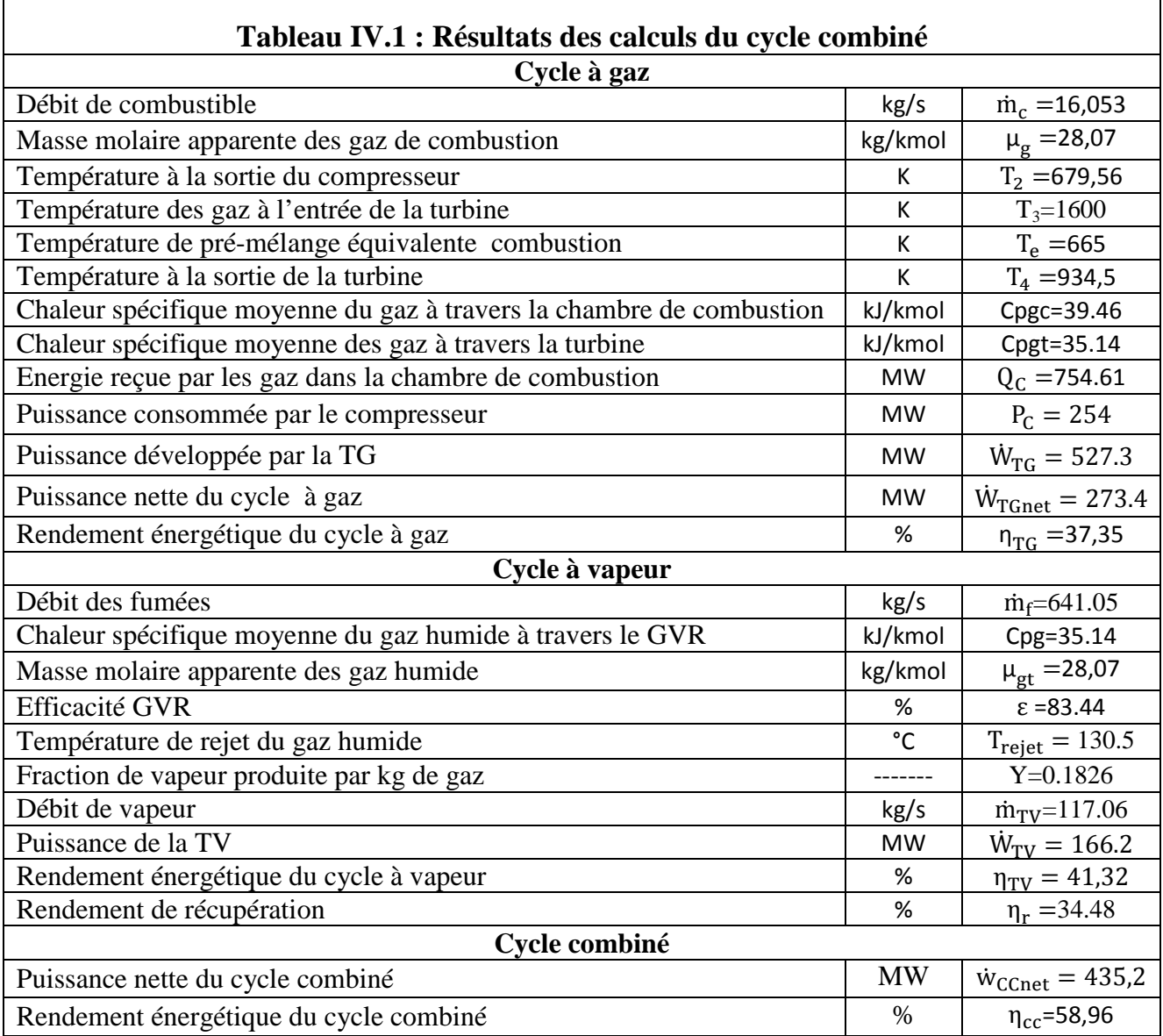

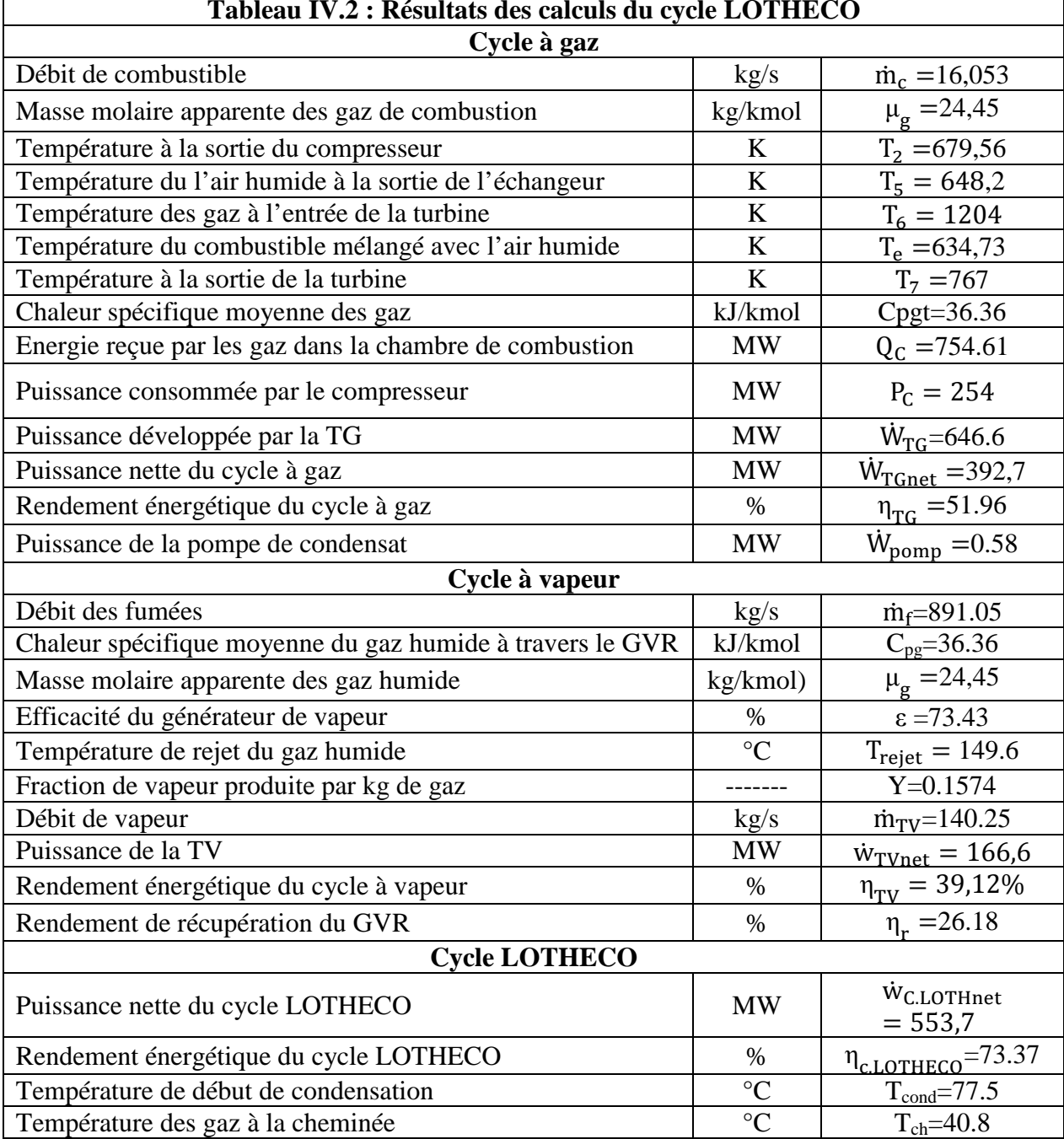

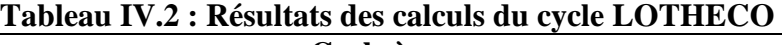

Notons de prime abord que le fondement de la comparaison réside dans l'identité des paramètres suivants :

- Le même débit de combustible  $\dot{m}_c = 16.053 \, kg/s$ , donc
- La même énergie reçue par le fluide moteur dans la chambre de combustion  $\dot{Q}_c = 754.61 \, MW$
- Même compresseur et même taux de compression, mêmes conditions à la sortie du compresseur (en particulier  $T_2 = 690.7$  K) et même puissance nécessaire à la

compression  $\dot{P}_c = 254 \, MW$  et bien entendu même débit d'air  $\dot{m}_a = 625 \, kg/s$ Avec un taux d'injection de 0.4, le débit des fumées augmente des 250 kg/s de vapeur injectée dans le cycle LOTHECO pour atteindre une valeur totale de 891.05 kg/s contre seulement 641.05 kg/s dans le cas du cycle combiné.

A cause de cette dilution importante des gaz, la température d'entrée à la turbine passe de 1600 K dans le cycle combiné à seulement 1204 K dans le cycle LOTHECO. Ceci est de nature à réduire considérablement les émissions de NOx. Le combustible étant du gaz naturel et l'excès d'air étant suffisamment important, l'apparition d'imbrûlés qui pourrait accompagner la baisse de la température de la flamme est improbable.

La contrepartie de cette chute de la température d'entrée à la turbine est à rechercher au niveau du cycle à vapeur. En effet, la température des gaz à l'échappement subit une décroissance importante, passant de 661.3 °C dans le cycle combiné à seulement 494 °C dans le cycle LOTHECO, ce qui réduit le niveau exergétique des gaz et se traduit par une baisse du rendement de la récupération qui passe de 34.5 % pour le cycle combiné à 26.2 % pour le cycle LOTHECO, avec une température des gaz à la sortie de l'économiseur (température de rejet) de 150 °C. Ceci nous fait penser, puisque de toute façon il faut refroidir davantage les gaz humides pour les amener à saturation (à77.5 °C) afin de condenser la vapeur et récupérer les condensats pour une nouvelle injection, qu'une chaudière à deux voire à trois niveaux de pression sera mieux adaptée au cycle LOTHECO ; ceci nous ferait gagner quelques points de rendement supplémentaires tout en réduisant les besoins en eau de refroidissement dans l'échangeur situé entre l'économiseur et le condenseur.

# **2. Gain de puissance**

La puissance de la turbine à gaz passe d'une valeur de 273.4 MW (pour un débit de 641.05 kg/s) dans le cycle combiné, à 392.7 MW (pour un débit de 891.05 kg/s) dans le cycle LOTHECO, soit un accroissement de 44 %, sans consommation supplémentaire d'énergie primaire ; ceci se traduit par le passage du rendement de la turbine à gaz de 37 % à 52 %, cette dernière valeur étant à rapprocher des valeurs caractérisant les cycles humides de la turbine à gaz (voir figure I.13). Techniquement, les 250 kg/s de débit supplémentaire ne peuvent pas être absorbés par la seule turbine du cycle combiné, il faut prévoir une autre turbine en parallèle.

Même si le rendement de la récupération a été réduit par rapport au cycle combiné, comme mentionné ci-dessus, le débit de vapeur produit dans le GVR, étant proportionnel au débit des gaz, a augmenté, passant de 117 kg/s dans le cycle combiné à 140 kg/s dans le cycle LOTHECO, donnant lieu à la même valeur de la puissance de la turbine à vapeur, soit autour de 166 MW.

## **3. Gain de rendement**

Le rendement global est passé de 59 % pour le cycle combiné à 73.4 % pour le cycle LOTHECO, soit une croissance de près de 25 %, et encore, cette valeur ne correspond pas à l'optimum.

Nous avons bien sur considéré que l'énergie provenant de la source à basse température est gratuite, en dépit du fait que cette source est externe. C'est une source de faible niveau exergétique dont la valorisation passe par un investissement important qui permet d'acquérir gratuitement son énergie et de façon continue.

L'expression (II.59) utilisée pour calculer le rendement du cycle combiné, n'est pas valable dans le cas du cycle LOTHECO. En effet, cette expression suppose que l'énergie disponible dans les gaz d'échappement, énergie dans laquelle puise le cycle à vapeur, est égale à l'énergie fournie par le combustible réduite de la puissance nette du cycle à gaz. Or, dans le cycle LOTHECO, on retrouve également dans les gaz d'échappement la totalité de l'énergie de la source externe ayant servi à l'évaporation. Donc, le cycle à vapeur pourra puiser non seulement dans l'énergie primaire diminué de la puissance nette du cycle à gaz, mais également dans l'énergie ayant servi à l'évaporation. Dans le cas présent, la vapeur sera rejetée à la sortie de l'économiseur en même temps que les gaz à 150 °C alors qu'elle arrive à la chambre de combustion à environ 360 °C. L'utilisation de la relation(II.59), qui suppose qu'il n'y a pas d'apport d'énergie supplémentaire autre que celle du combustible, aurait donné :

$$
\tilde{\eta}_{\text{LOT}} = \eta_{\text{TG}} + \epsilon \eta_{\text{TV}} \big( 1 - \eta_{\text{TG}} \big) = 0.5196 + 0.7343 \times 0.3912 (1 - 0.5196) = 0.6576
$$

Soit 65.76 % alors que le calcul tenant compte de l'apport gratuit d'énergie externe donne la valeur de 73.4 % affichée au tableau IV.2.

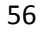

## **CONCLUSION GENERALE**

Le cycle LOTHECO est de conception très récente. Partout en Europe, des projets pilotes sont lancés en vue d'étudier sa faisabilité sur le plan pratique.

 Nous venons, à travers la présente étude, de mettre en évidence, à un niveau conceptuel, les avancées qu'il est possible de réaliser s'il était permis de passer d'un cycle combiné à un cycle LOTHECO : un gain de puissance autour de 40 %, un gain de rendement autour de 25 %, d'importantes réductions des émissions de  $CO<sub>2</sub>$  et de NOx.

 Cependant, la réalisation d'un Cycle LOTHECO passe par la maitrise de techniques de pointes plus ou moins éprouvées :

- Utilisation à grande échelle d'une source de chaleur de basse température ;
- Récupération de condensats sur gaz de combustion humides ;
- Combustion en milieu fortement humide sans produire d'imbrûlés. Il y a également l'investissement qu'il ne faut guère perdre de vue et qui, à ne pas en douter, doit être très lourd.

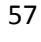

# **BIBLIOGRAPHIE**

[1] Gordon J. Van Wylen et Richard E. Sonntag, "Thermodynamique appliquée",  $2^{eme}$ édition, Editions du Renouveau Pédagogique. Inc. Montréal (Québec), 1981.

[2] J. H. Horlock, "Advanced Gas Turbine cycles", First edition 2003, Pergamon Press, Oxford edition.

[3] Poullikkas A., "Technical and economic analysis for the integration of small reverse osmosis desalination plants into MAST gas turbine cycles for power generation", Desalination, 172, 145, 145-150 (2005).

[4] Poullikkas A., Kellas A., "The use of sustainable combined cycle technologies in Cyprus: A case study for the use of LOTHECO cycle" , *Renewable and Sustainable Energy Reviews*, 2004.

[5] Poullikkas A., "An overview of current and future sustainable gaz turbine technologies", *Renewable and Sustainable Energy Reviews*, 2005.

[6] Hermann Haselbacher, "Performance of water/steam injected gas turbine power plants consisting of standard gas turbines and turbo expanders", *Int. J. Energy Technology and Policy, Vol. 3, Nos. 1/2, 2005* 

[7] A. Bouam, S. Aïssani and R. Kadi, "Gas Turbine Performances Improvement using Steam Injection in the Combustion Chamber under Sahara Conditions", *Oil & Gas Science and Technology - Rev. IFP, Vol. 63 (2008), No. 2, pp. 251-261* 

[8] Michael Bartlett, "Developing Humidified Gas Turbine Cycles", Doctoral Thesis, Royal Institute of Technology Stockholm, Sweden, 2002.

 [9] Rolf Khelhofer, "Combined-cycles and steam turbine power plants", Penn Well Publishing Company 1421 South Sheridan/ P.O. Box 1260 Tulsa, Oklahoma.

[10] Meherwan P. Boyce, "Gas Turbine Engineering Handbook", Third Edition.

[11] Xiaojun Shi and Defu Che, "Thermodynamic analysis of an LNG fuelled combined cycle power plant with waste heat recovery and utilization system", *Int. J. Energy Res. 2007.*

 [12] E. Kakaras, A. Doukelis, R. Leithner, N. Aronis, "Combined cycle power plant with integrated low temperature heat (LOTHECO)", Applied Thermal Engineering 24 (2004)

[13] Farnosh Dalili, "Humidification in Evaporative Power Cycles", Doctoral Thesis, Royal Institute of Technology Stockholm, Sweden, 2003.

 [14] Eric Goncalvès et Jean-Paul Thibault, "Cycles thermodynamiques des machines thermiques", Institut National Polytechnique de Grenoble INPG, Octobre 2006.

[15] Jean-Marie MONTEIL,"Centrale à cycle combiné Théorie, performances, modularité", Techniques de l'ingénieur, BE 8905.

[16] Levent Ersoy," Rapport d'essai de performance, Tranche N°1de SKH", Lersoy enerji Istanbul, Turquie, Mars 2009.
## **ANNEXES**

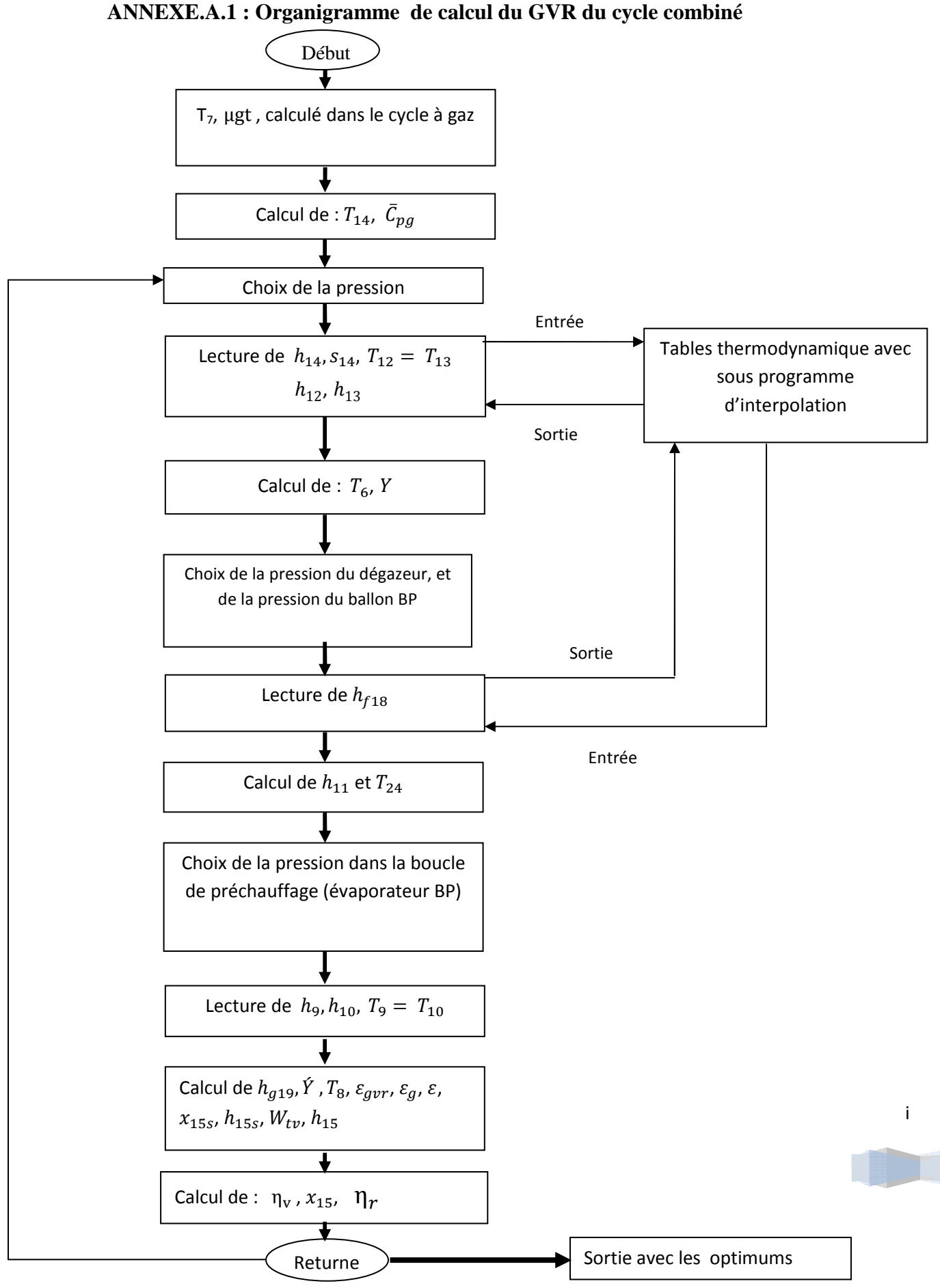

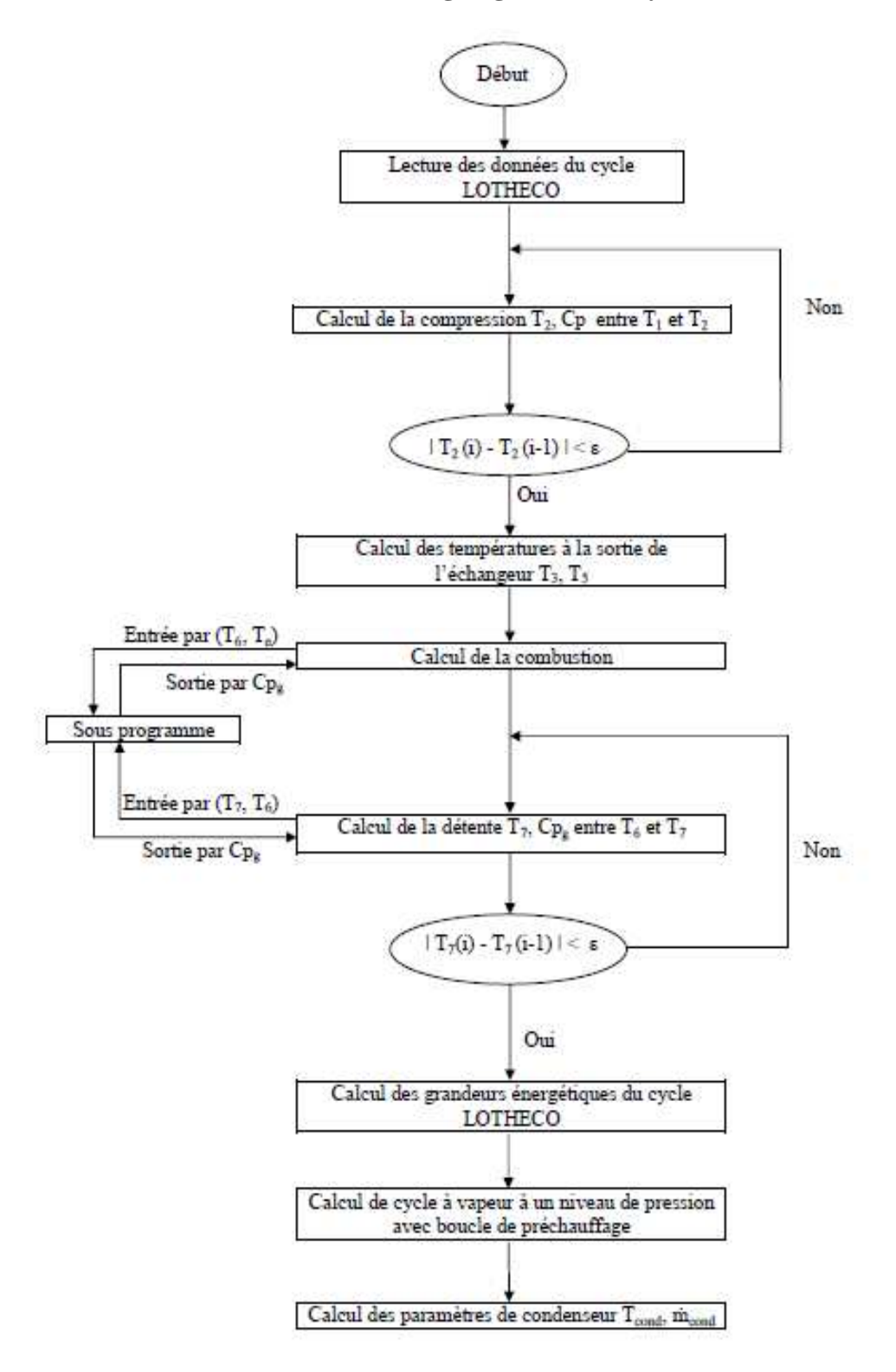

## **ANNEXE.A.2 Organigramme du cycle LOTHECO**

|                     | $C_{\mu\nu} = kJ/kmol$ K<br>T(Kelvin)/100                                         |              |                     |
|---------------------|-----------------------------------------------------------------------------------|--------------|---------------------|
| Gas                 |                                                                                   | Ramge<br>ĸ   | Max.<br>Error<br>t. |
| N,                  | 512.790*1-7<br>$1072.70 - 7$<br>$-320.409$ <sup>+3</sup><br>39.060                | 300-3500     | 0.43                |
| о,                  | $236.880^{-1}$<br>178.576<br>1026                                                 | $300 - 3500$ | 0.30                |
| н,                  | a.<br>560,000,000<br>56.505<br>1165.00<br>702.746                                 | 300-3500     | 0.40                |
| CO                  | 0.704 630 <sup>9.73</sup><br>$176.768^{+0.73}$<br>$-200.779^{+9.3}$<br>$= 69.145$ | 300-3500     | 0.42                |
| OH                  | 59.35000.11<br>$-4.26600$<br>$+17.329$ an                                         | 300-3500     | 0.43                |
| NO                  | $+74.8899 - 1.1$<br>59.283<br>70.61307.8-7<br>1.709689.7<br>I.                    | 300 - 3500   | 0.34                |
| $H_1Q$              | 183,5409-11<br>82.75109-7<br>$-3.6989$<br>$=143.05$                               | 300-3500     | 0.43                |
| CO,                 | 30.52909.5<br>$-410140$<br>+ 0.024 19802<br>3.73                                  | $300 - 3500$ | 0.19                |
| NO <sub>1</sub>     | $-163.669 - 0.75$<br>1953.<br>$+2325504 - 1$<br>46.045<br>$+216,100$              | 300-3500     | 0.26                |
| CH.                 | 3489.13<br>$-24.8750^{+11}$<br>$+ 439$<br>$+323380$<br>$-072.87$                  | 300-2000     | 0.15                |
| C.H.                | $-35.6416^{0.13}$<br>$+182.770 - 7$<br>$+123.158$ <sup>4.2</sup><br>$m = 95.305$  | 300-2000     | 0.07                |
| $C_1H_4$            | $+0.007288$<br>m 6,895<br>$-0.64020$ <sup>2</sup><br>17.268                       | 300-1500     | 0.83                |
| $C_1H_1$            | $30.468 - 1.5716$ <sup>3</sup><br>$+0.031.7163$                                   | 300-1500     | 0.40                |
| $C_{\bullet}H_{10}$ | $=$ 3.954 $+$ 37.120 $-$ 1.8330 <sup>2</sup> $+$ 0.034 980 <sup>2</sup>           | 300-1500     | 0.54                |

**ANNEXE.B : Chaleur spécifique en fonction de température pour différents gaz parfaits [1]**

**ANNEXE.C : Propriétés thermodynamiques de différents gaz parfaits à 300 K [1]**

| Gaz                    | Formule<br>chimique | Masse<br>molaire | $R \frac{kJ}{kg \cdot K}$ | $C_{\text{po}}\frac{kJ}{kg\cdot K}$ | $C_{\infty}$ $\frac{kJ}{kg \cdot K}$ | $\boldsymbol{k}$ |
|------------------------|---------------------|------------------|---------------------------|-------------------------------------|--------------------------------------|------------------|
| Air                    |                     | 28.97            | 0.287 00                  | 1.0035                              | 0.7165                               | 1.400            |
| Argon                  | Ar                  | 39.948           | 0.208 13                  | 0.5203                              | 0.3122                               | 1.667            |
| Azote                  | $N_z$               | 28.013           | 0.296 80                  | 1.0416                              | 0.7448                               | 1.400            |
| <b>Butane</b>          | $C_4H_{10}$         | 58.124           | 0.143 04                  | 1.7164                              | 1.5734                               | 1.091            |
| Dioxyde<br>de carbone  | CO <sub>2</sub>     | 44.01            | 0.18892                   | 0.8418                              | 0.6529                               | 1.289            |
| Ethane                 | $C_2H_6$            | 30.07            | 0.276 50                  | 1.7662                              | 1.4897                               | 1.186            |
| Ethylene               | $C_2H_4$            | 28.054           | 0.296 37                  | 1.5482                              | 1.2518                               | 1.237            |
| Hélium                 | He                  | 4.003            | 2.077 03                  | 5.1926                              | 3.1156                               | 1.667            |
| Hydrogene              | $H_2$               | 2.016            | 4.124 18                  | 14.2091                             | 10.0849                              | 1.409            |
| Méthane                | CH.                 | 16.04            | 0.518 35                  | 2.2537                              | 1.7354                               | 1.299            |
| Monoxyde<br>de carbone | CO                  | 28.01            | 0.296 83                  | 1.0413                              | 0.7445                               | 1.400            |
| Néon                   | Ne.                 | 20.183           | 0.41195                   | 1.0299                              | 0.6179                               | 1.667            |
| Octane                 | $C_8H_{18}$         | 114.23           | 0.072 79                  | 1.7113                              | 1.6385                               | 1.044            |
| Oxygene                | O <sub>2</sub>      | 31.999           | 0.259 83                  | 0.9216                              | 0.6618                               | 1.393            |
| Propane                | $C_3H_8$            | 44.097           | 0.188.55                  | 1.6794                              | 1.4909                               | 1.126            |
| Vapeur d'eau           | H <sub>2</sub> O    | 18.015           | 0.461 52                  | 1.8723                              | 1.4108                               | 1.327            |

iii